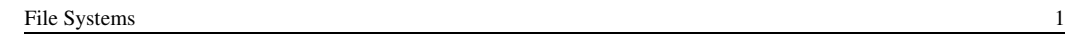

#### Files and File Systems

- files: persistent, named data objects
	- data consists of a sequence of numbered bytes
	- file may change size over time
	- file has associated meta-data
		- ∗ examples: owner, access controls, file type, creation and access timestamps
- file system: a collection of files which share a common name space
	- allows files to be created, destroyed, renamed, . . .

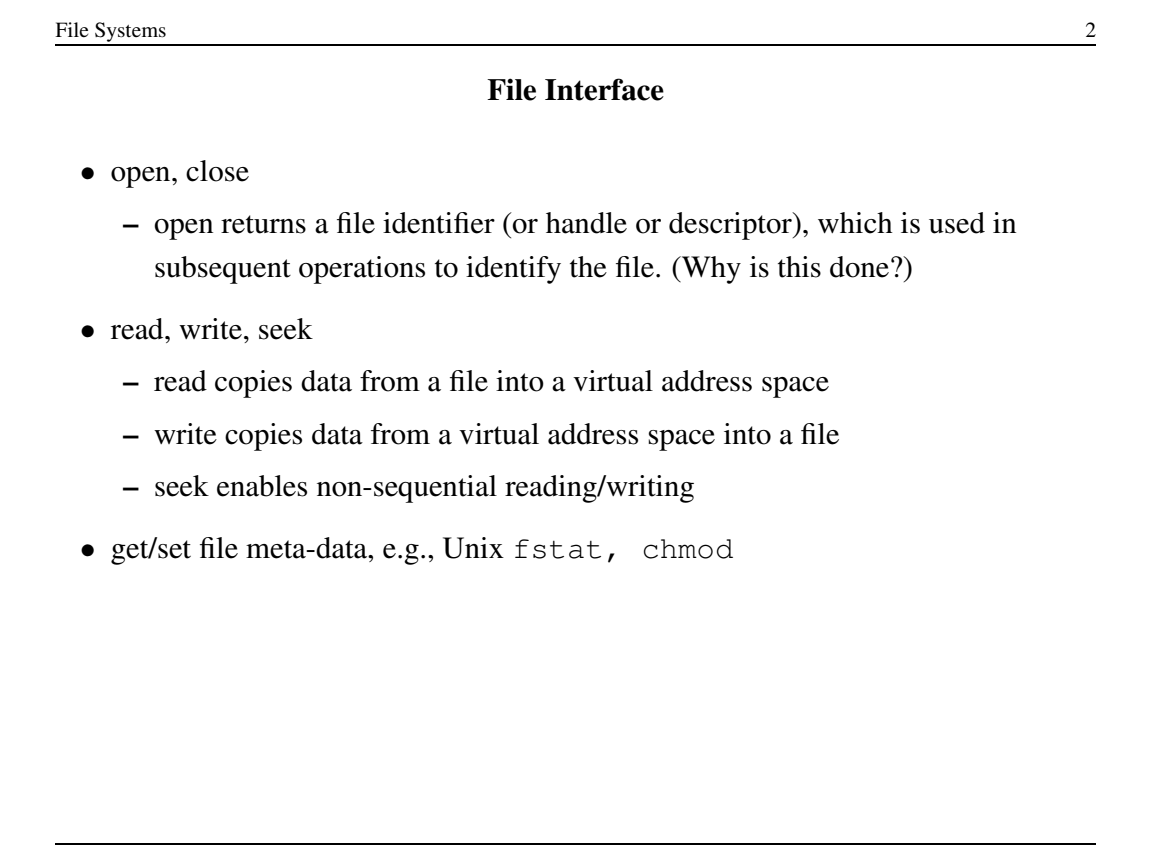

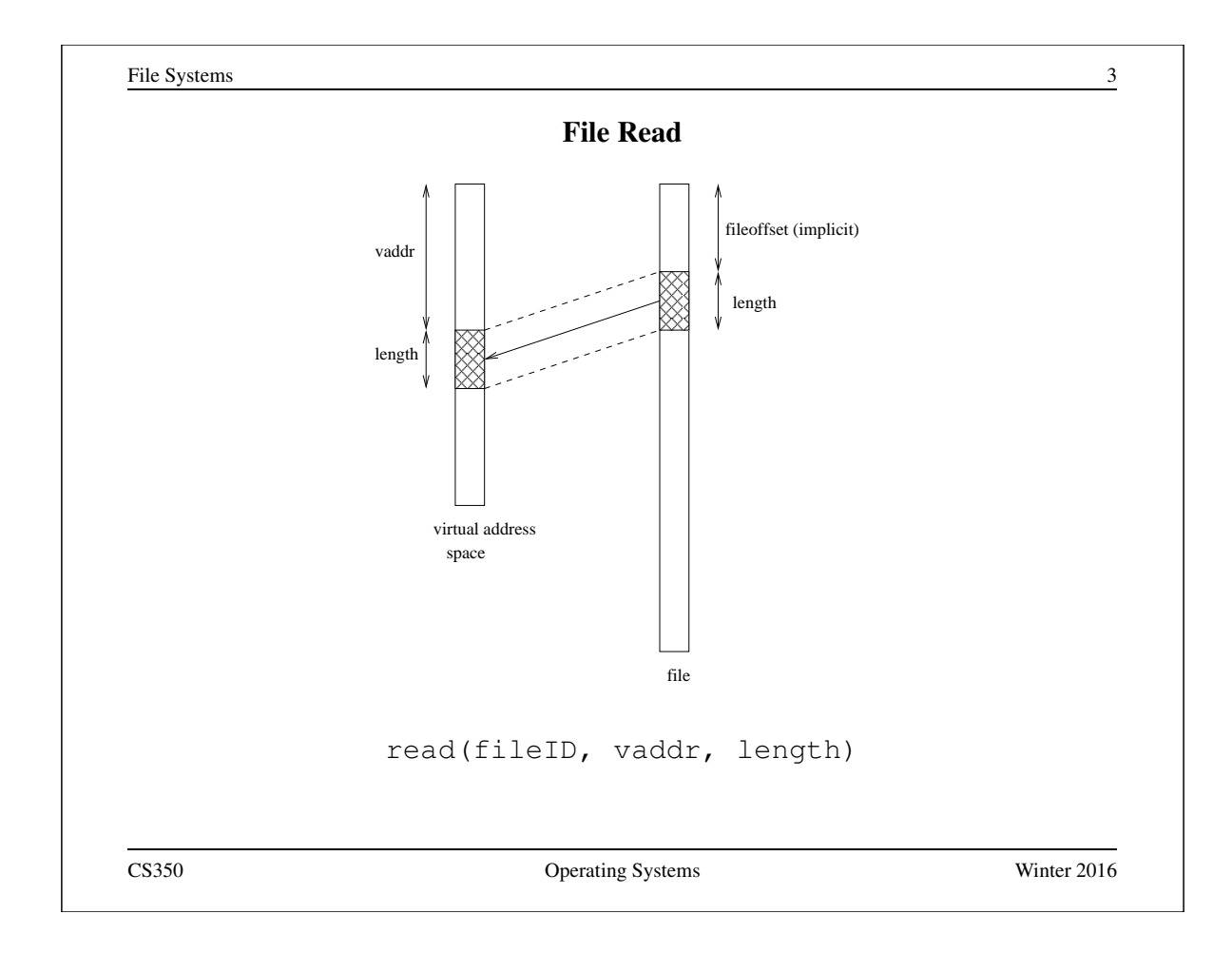

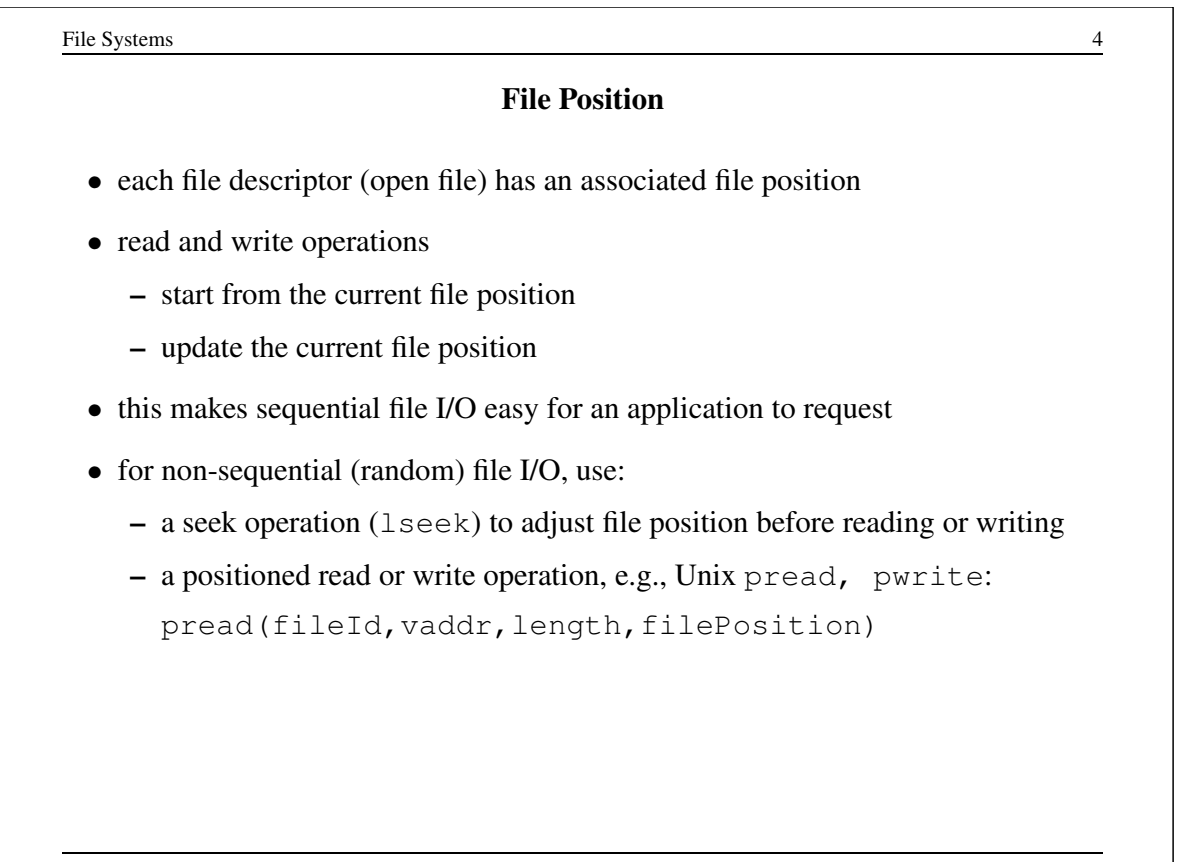

# Sequential File Reading Example (Unix)

```
char buf[512];
int i;
int f = open("myfile", O_RDOMLY);for(i=0; i<100; i++) {
  read(f,(void \star)buf,512);
}
close(f);
```
Read the first 100 ∗ 512 bytes of a file, 512 bytes at a time.

CS350 Operating Systems Winter 2016

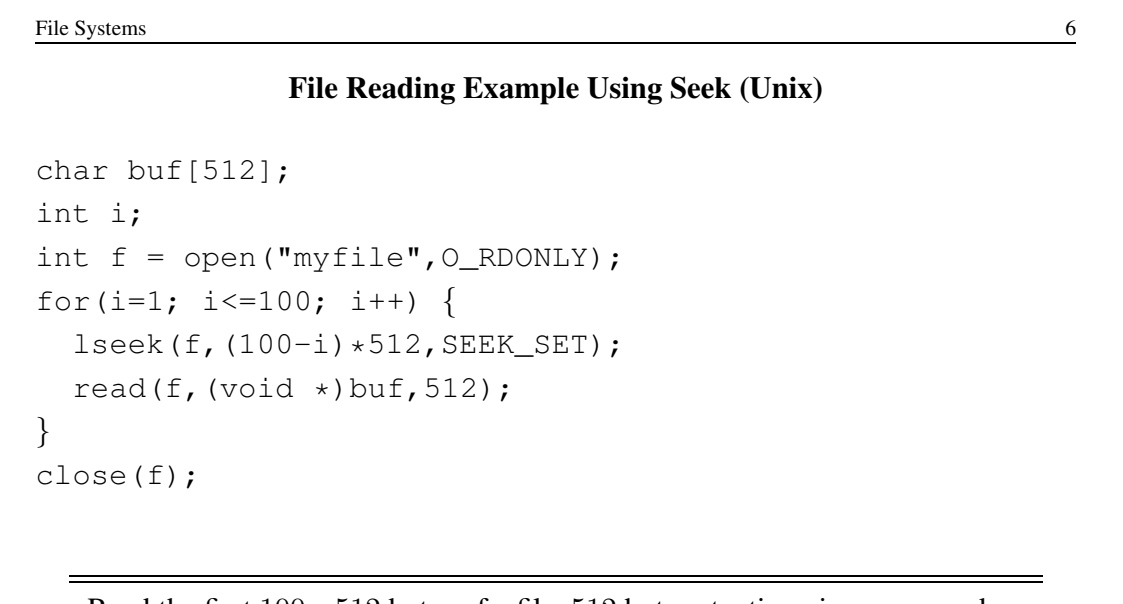

Read the first 100 ∗ 512 bytes of a file, 512 bytes at a time, in reverse order.

# File Reading Example Using Positioned Read

```
char buf[512];
int i;
int f = open("myfile", O_RDOMLY);for(i=0; i<100; i+=2) {
  pread(f,(void \star)buf, 512, i\star512);
}
close(f);
```
Read every second 512 byte chunk of a file, until 50 have been read.

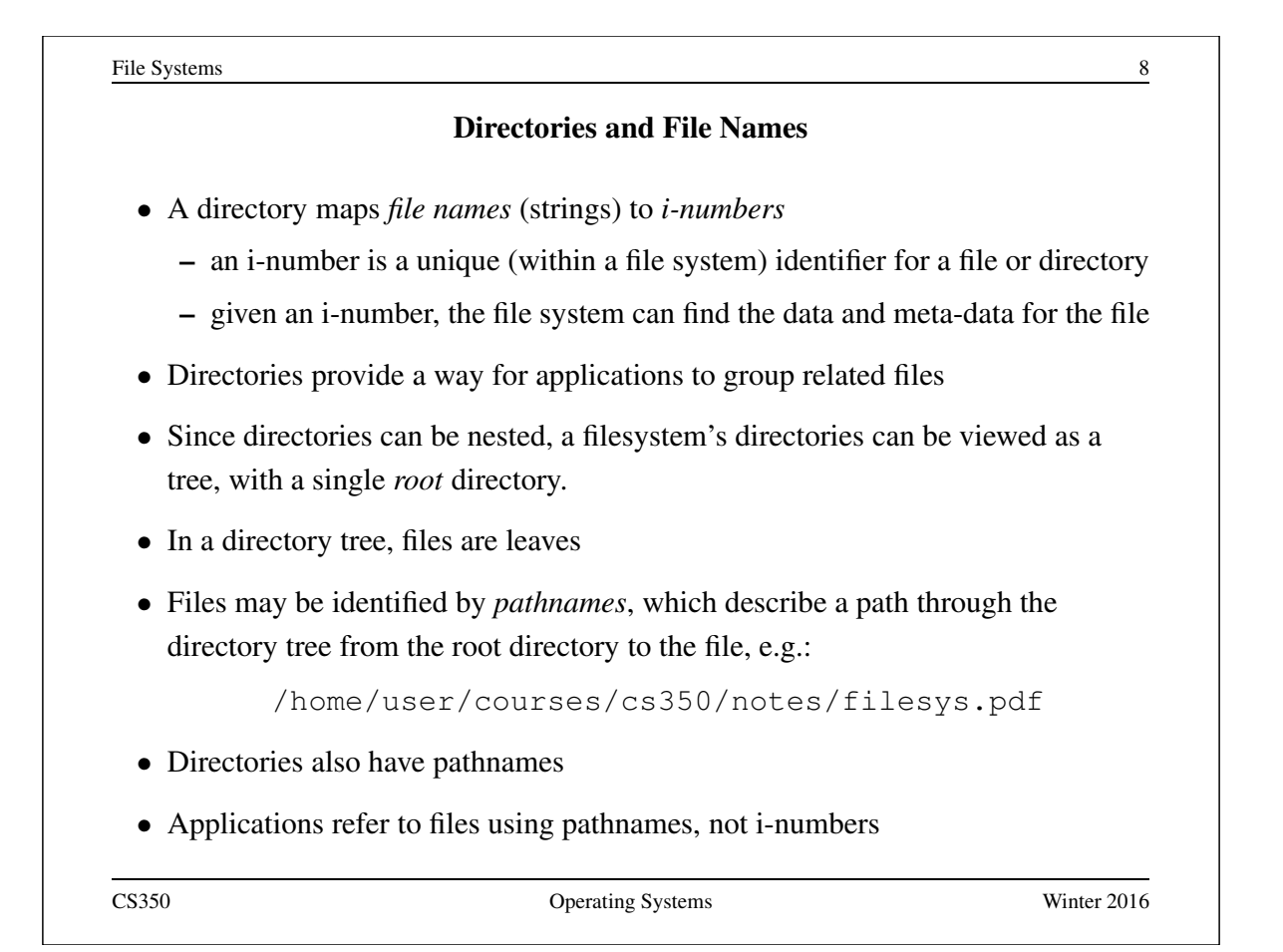

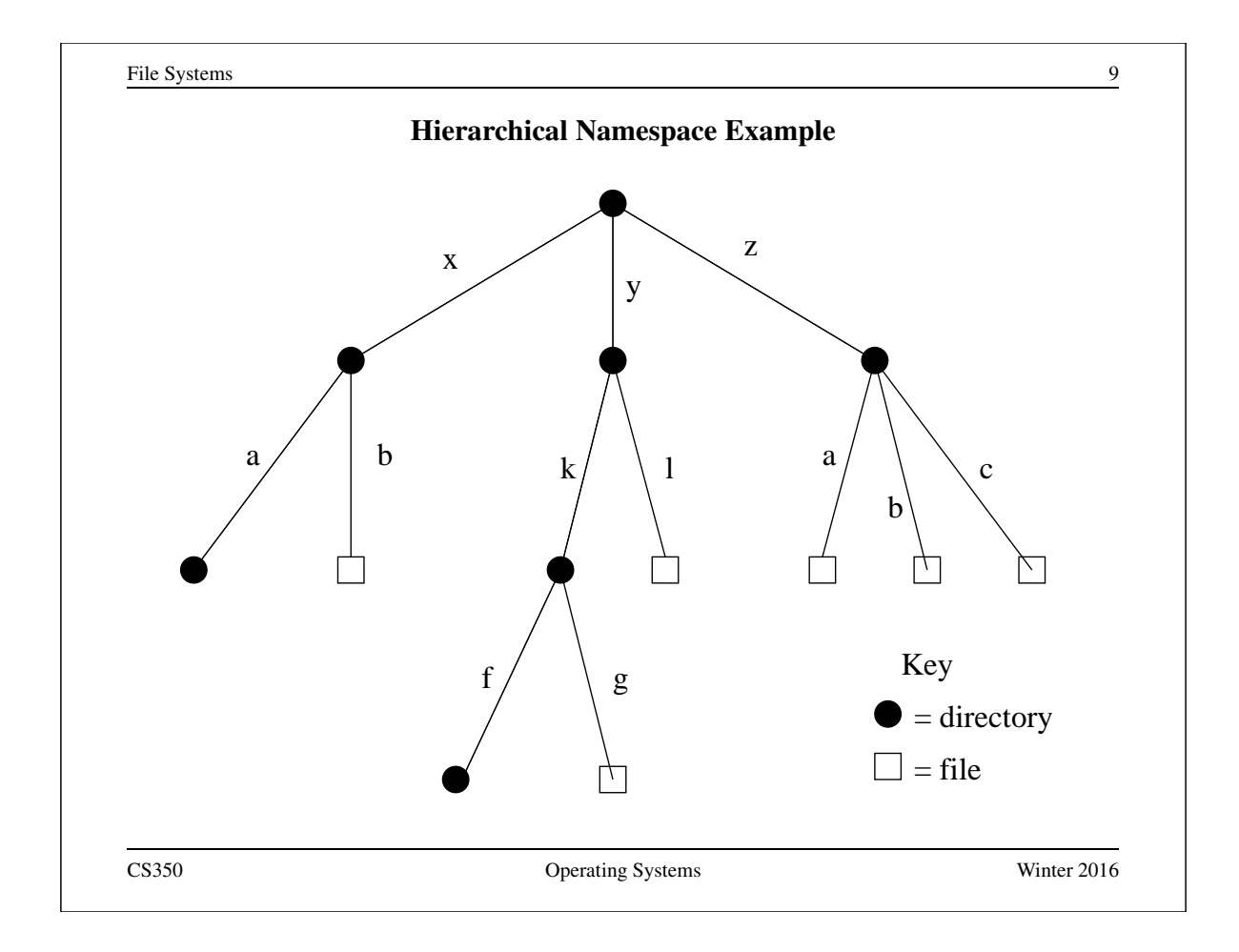

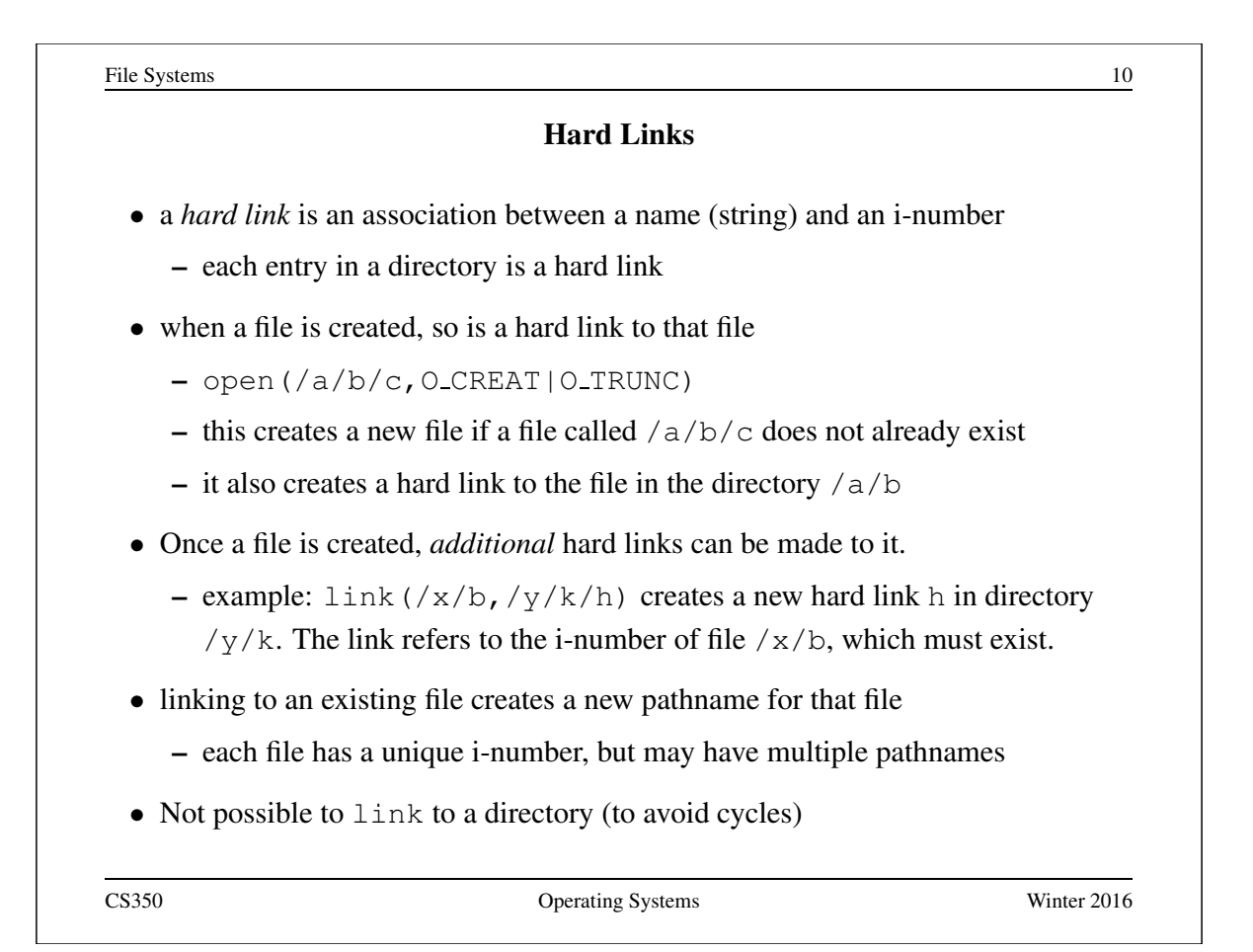

#### Unlinking and Referential Integrity

- hard links can be removed:
	- $-$  unlink  $(\frac{x}{b})$
- the file system ensures that hard links have *referential integrity*, which means that if the link exists, the file that it refers to also exists.
	- When a hard link is created, it refers to an existing file.
	- There is no system call to delete a file. Instead, a file is deleted when its last hard link is removed.

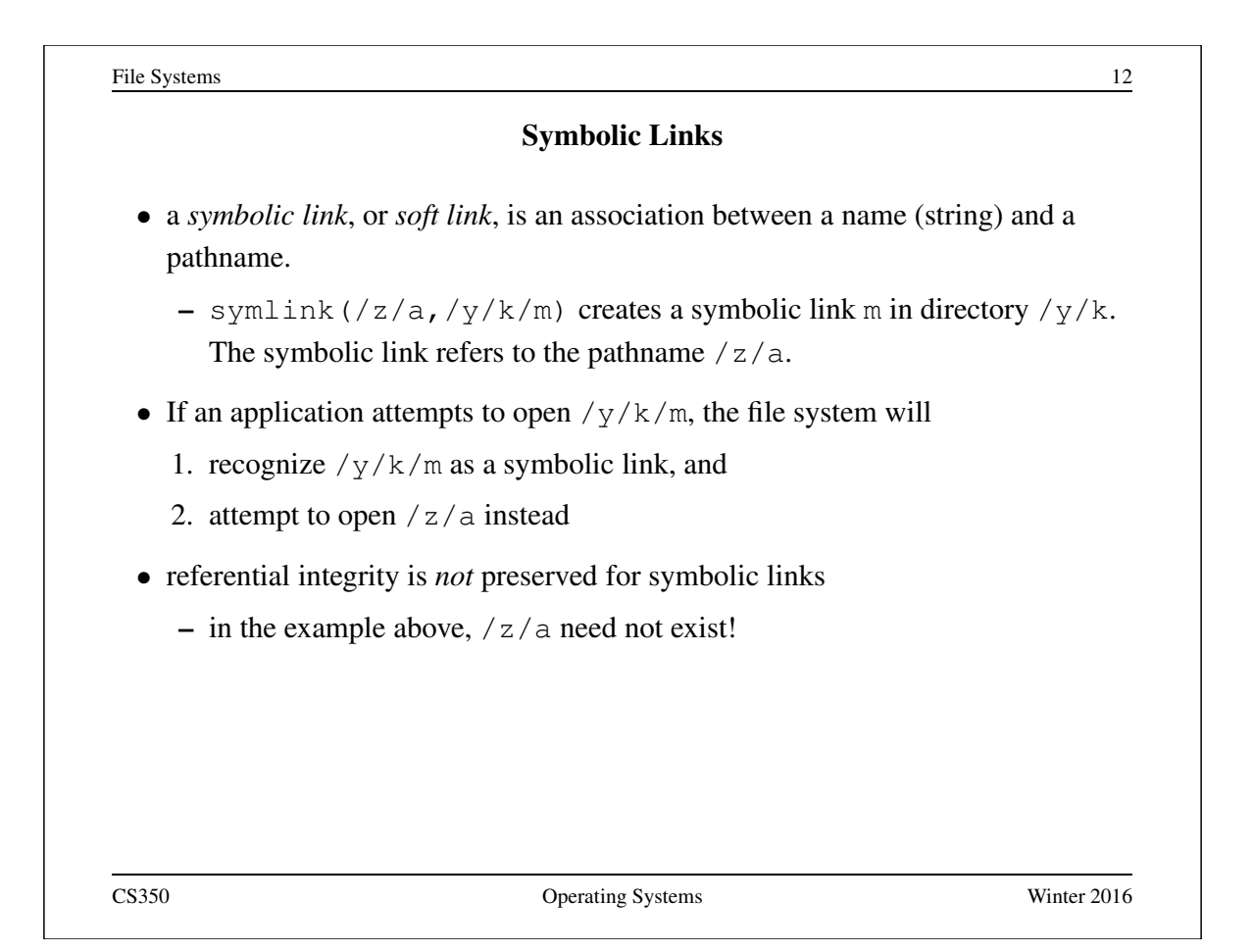

## UNIX/Linux Link Example (1 of 3)

```
% cat > file1
This is file1.
<cntl-d>
s ls -li685844 -rw------- 1 user group 15 2008-08-20 file1
% ln file1 link1
% ln -s file1 sym1
% ln not-here link2
ln: not-here: No such file or directory
% ln -s not-here sym2
```
Files, hard links, and soft/symbolic links.

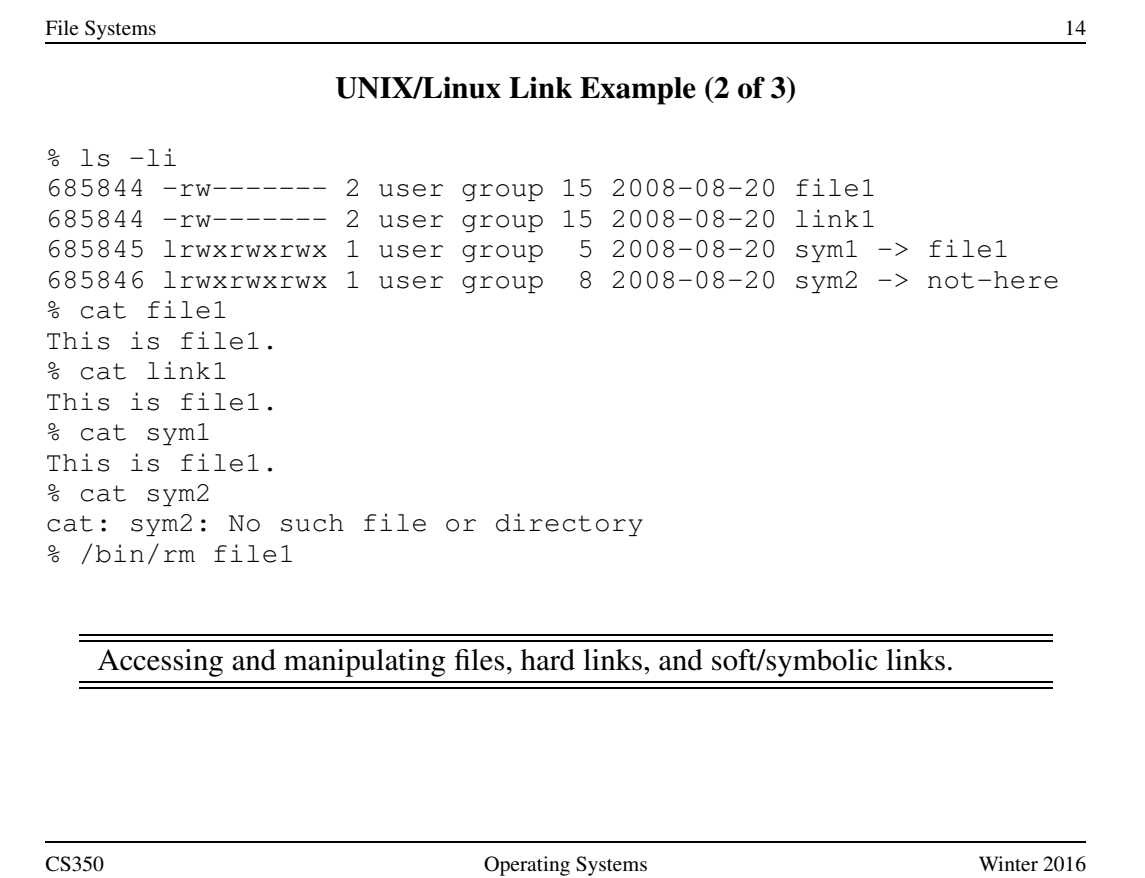

## UNIX/Linux Link Example (3 of 3)

```
% ls -li
685844 -rw------- 1 user group 15 2008-08-20 link1
685845 lrwxrwxrwx 1 user group 5 2008-08-20 sym1 -> file1
685846 lrwxrwxrwx 1 user group 8 2008-08-20 sym2 -> not-here
% cat link1
This is file1.
% cat sym1
cat: sym1: No such file or directory
% cat > file1
This is a brand new file1.
<cntl-d>% ls -li
685847 -rw------- 1 user group 27 2008-08-20 file1
685844 -rw------- 1 user group 15 2008-08-20 link1
685845 lrwxrwxrwx 1 user group 5 2008-08-20 sym1 -> file1
685846 lrwxrwxrwx 1 user group 8 2008-08-20 sym2 -> not-here
% cat link1
This is file1.
% cat sym1
This is a brand new file1.
   Different behaviour for hard links and soft/symbolic links.
```
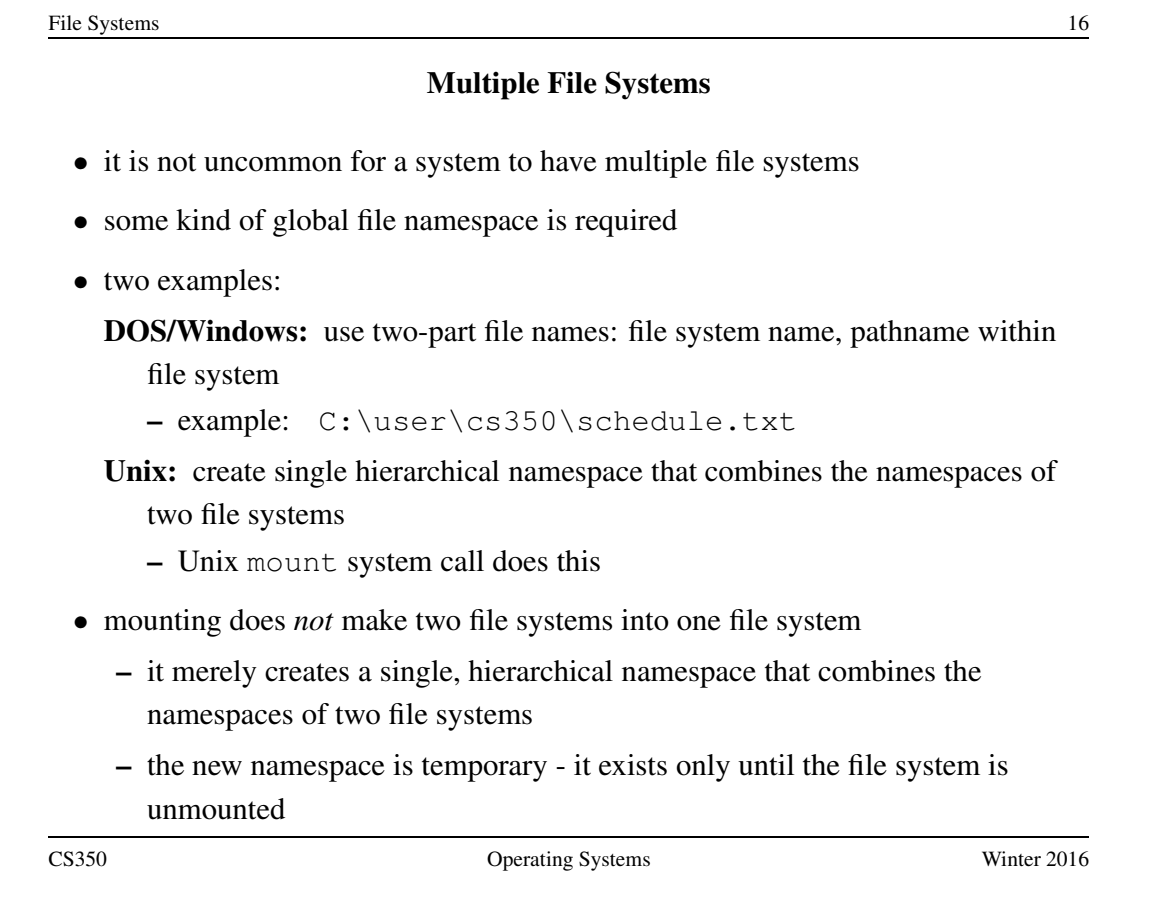

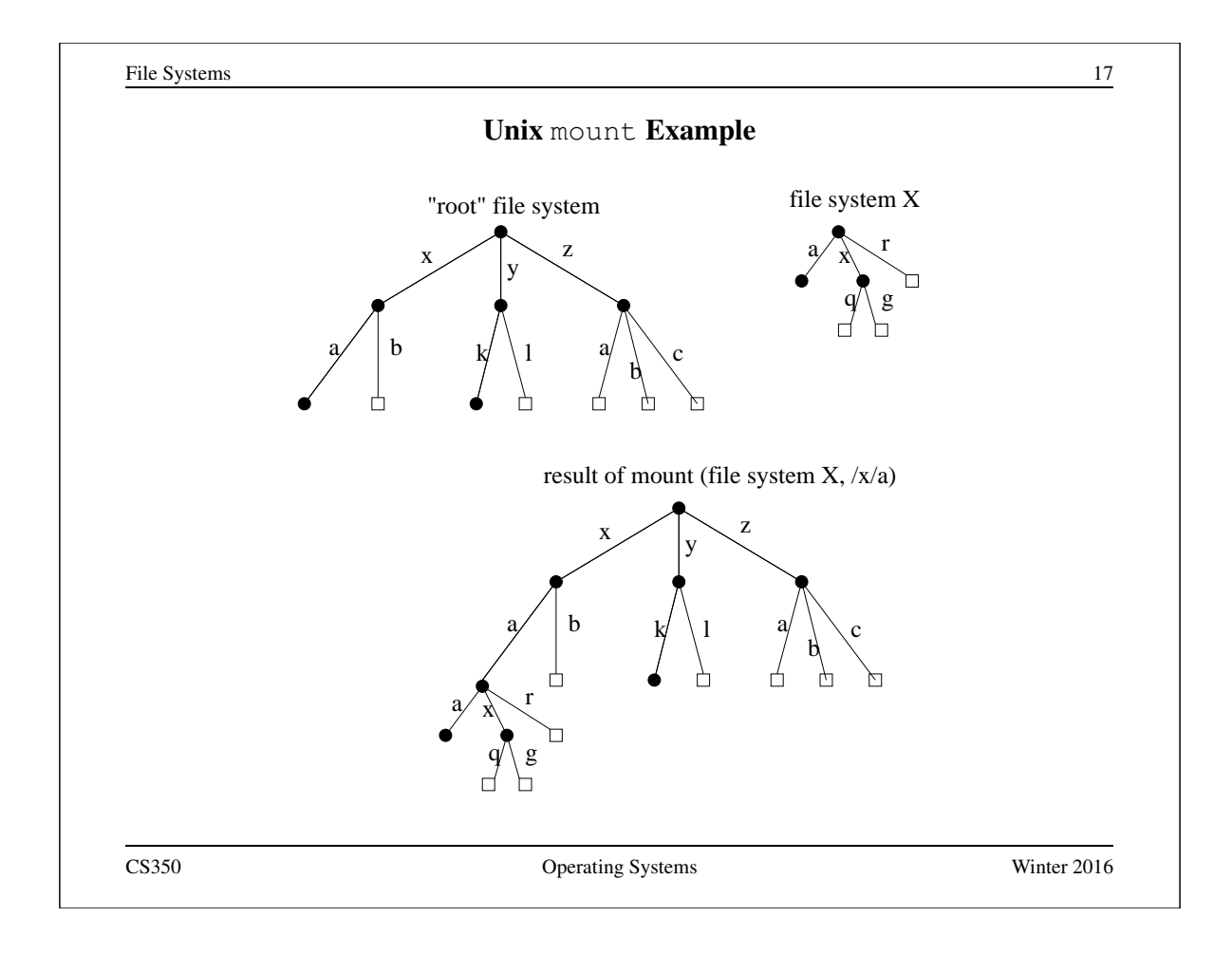

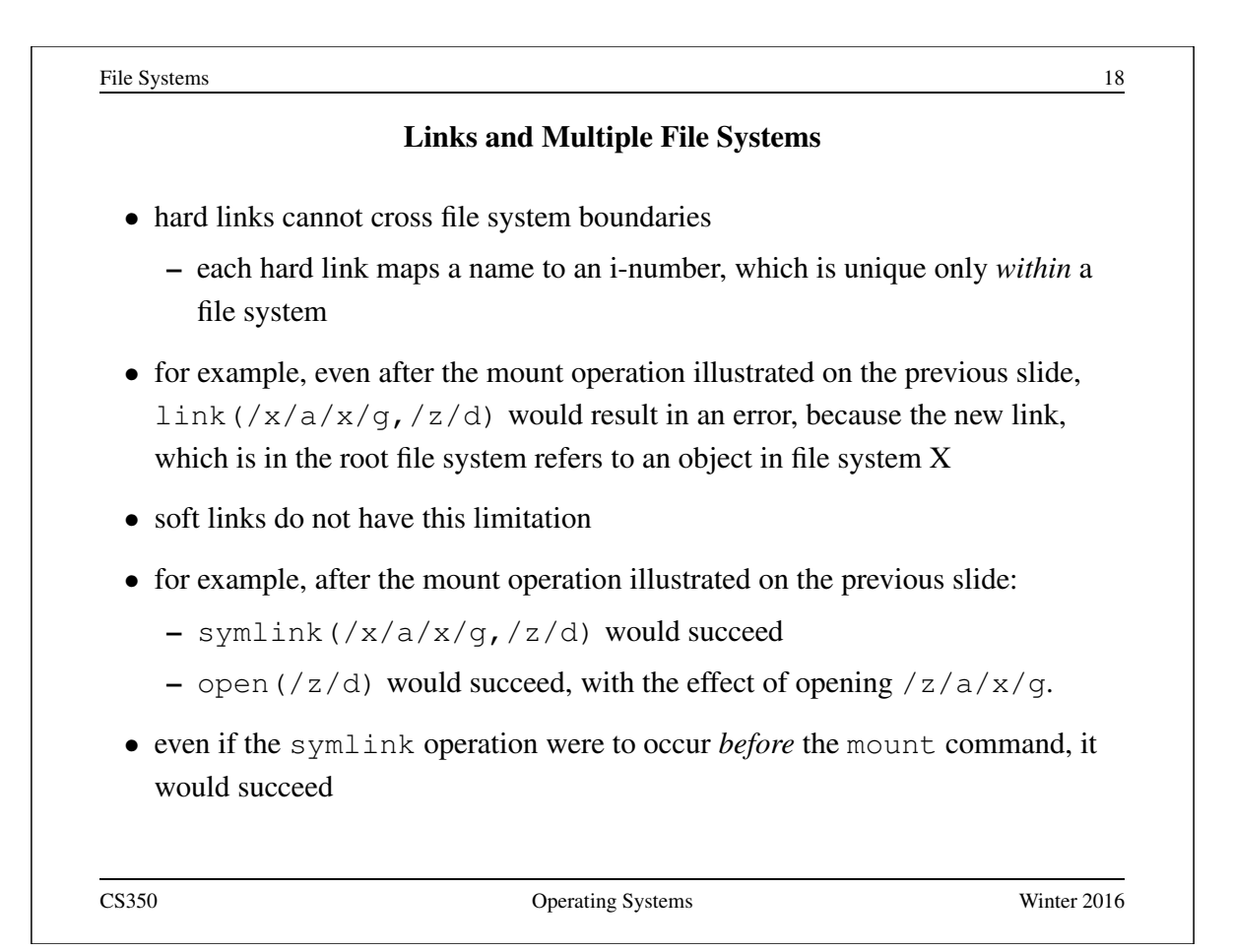

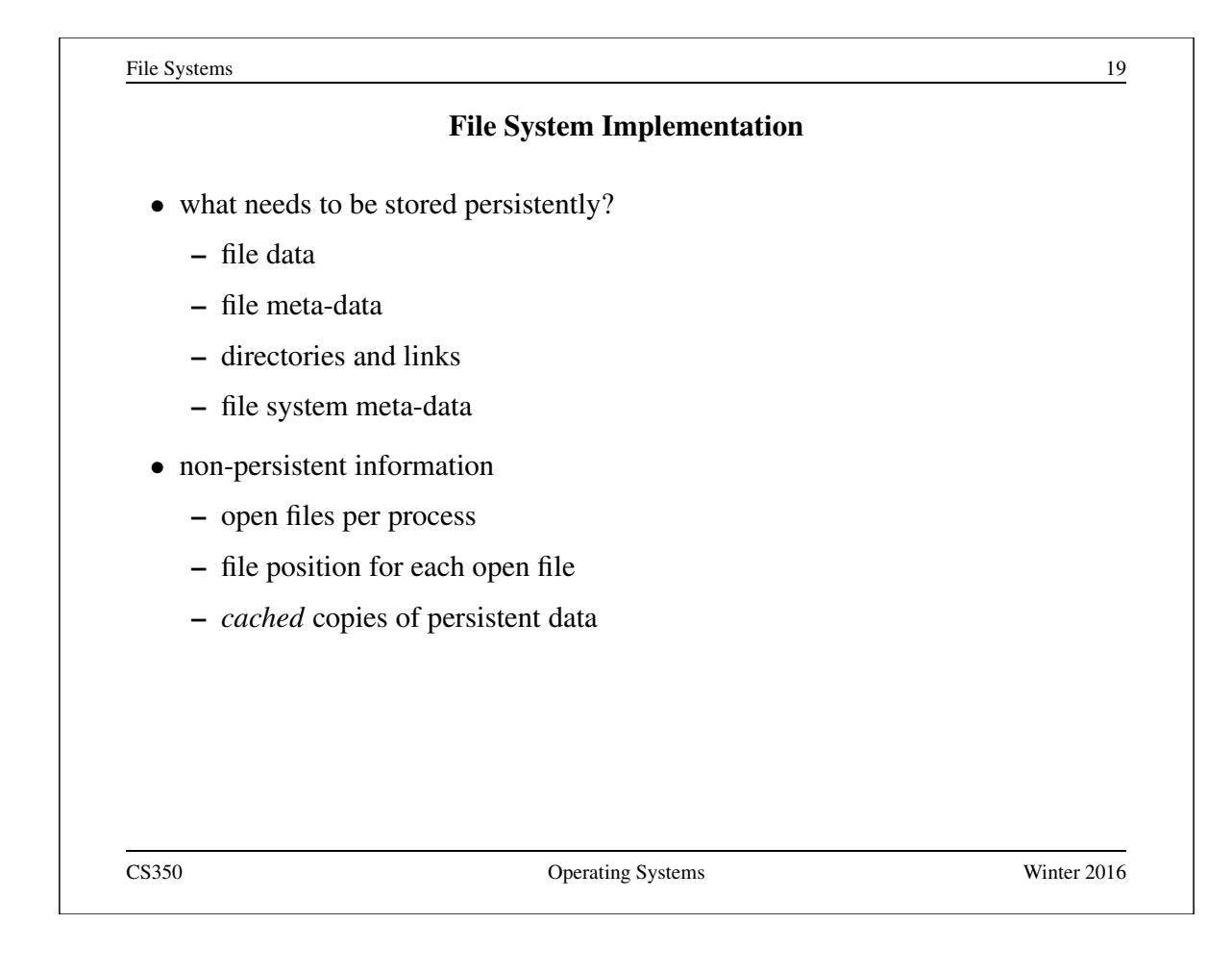

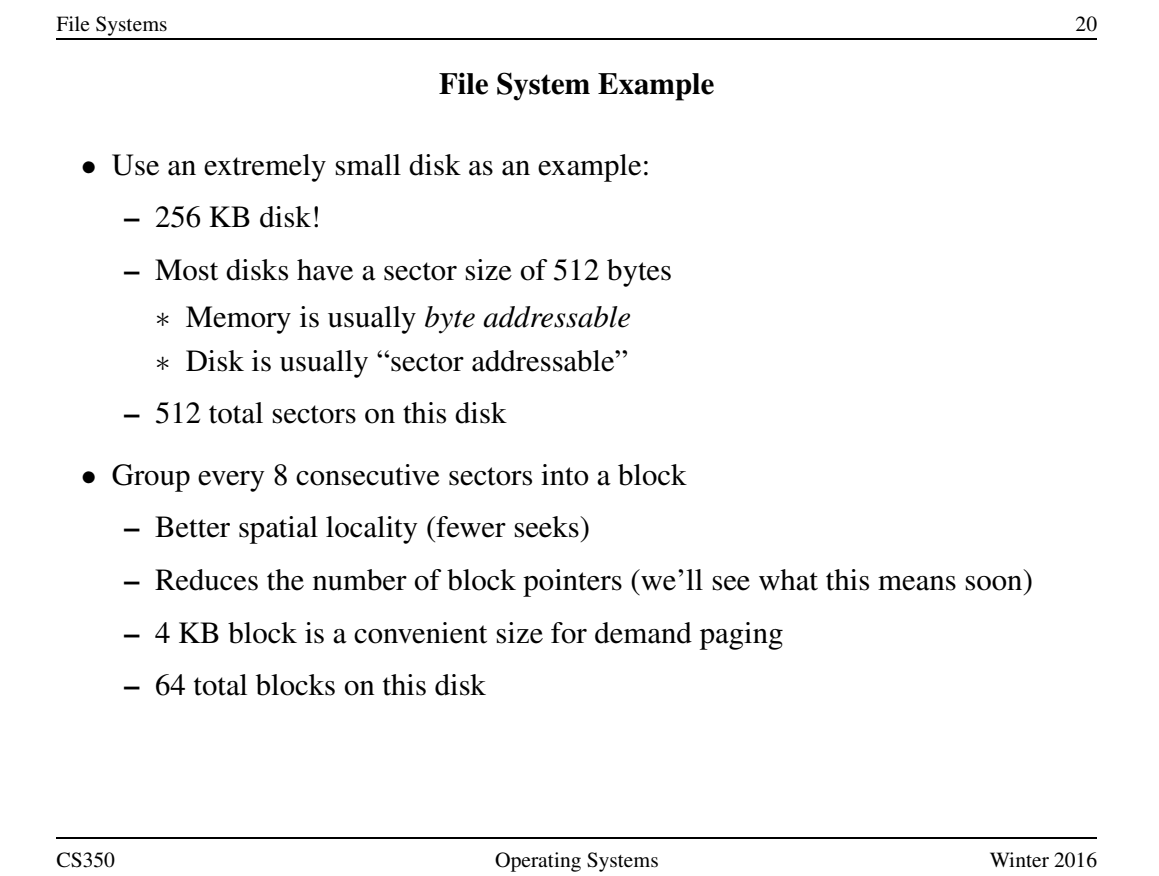

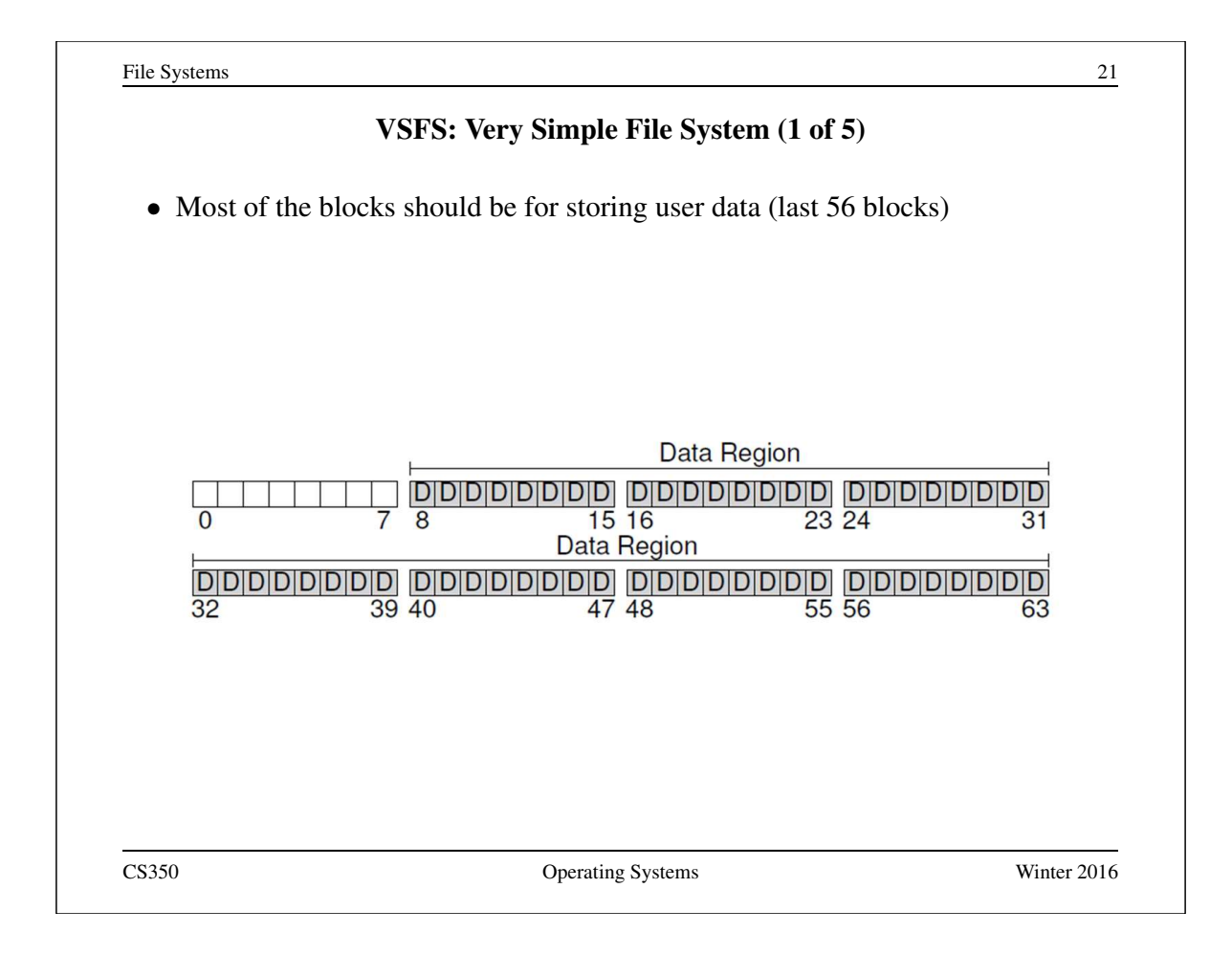

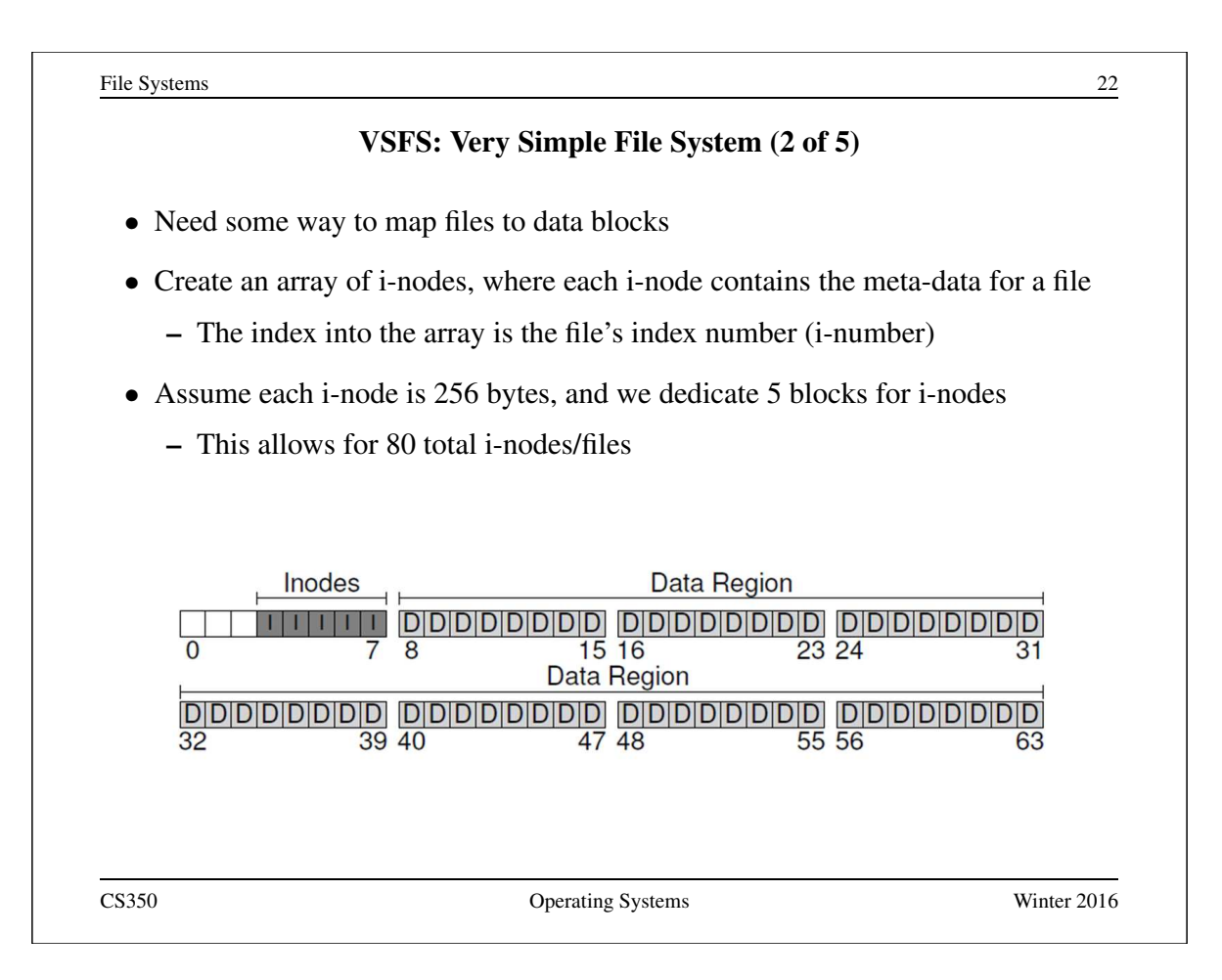

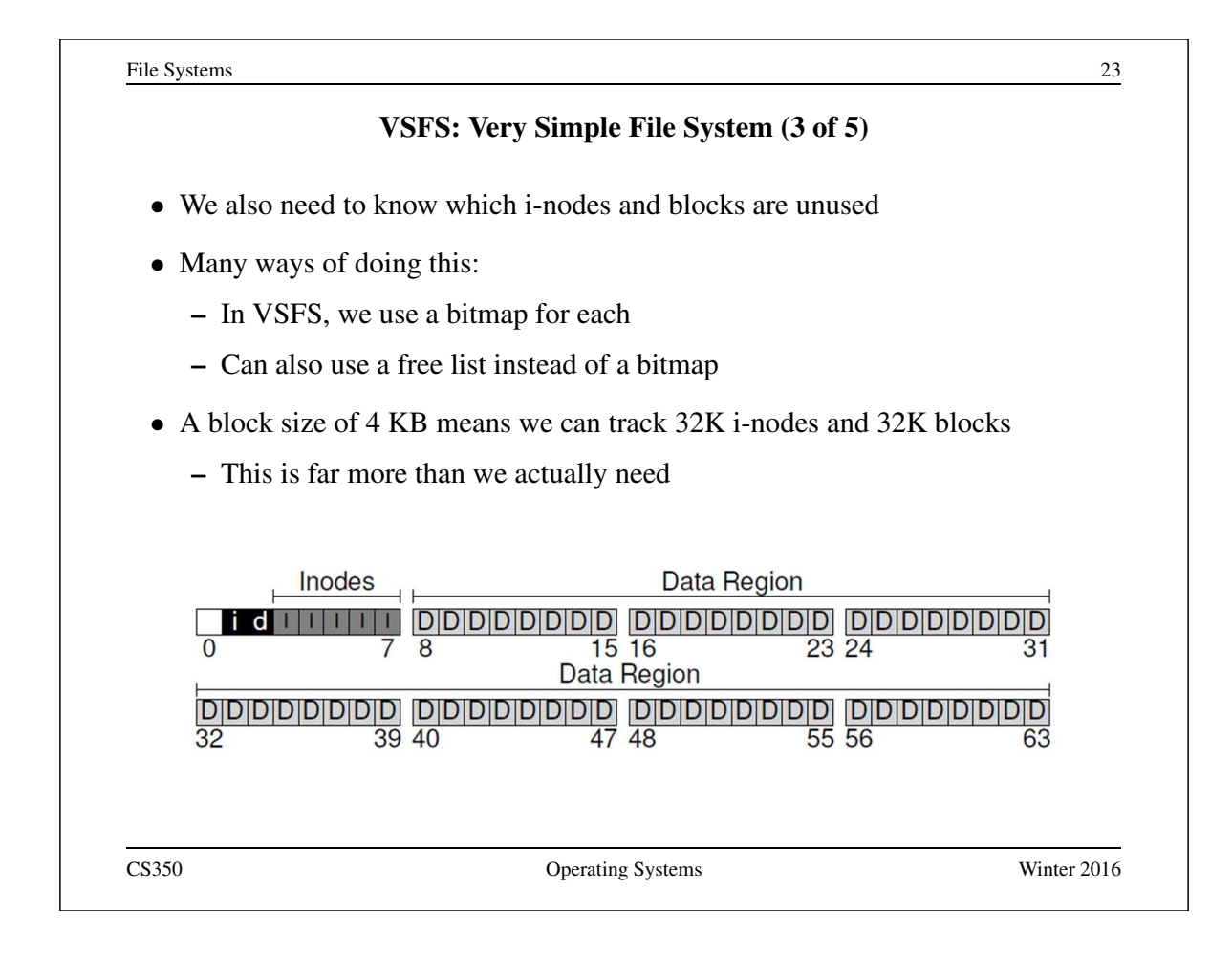

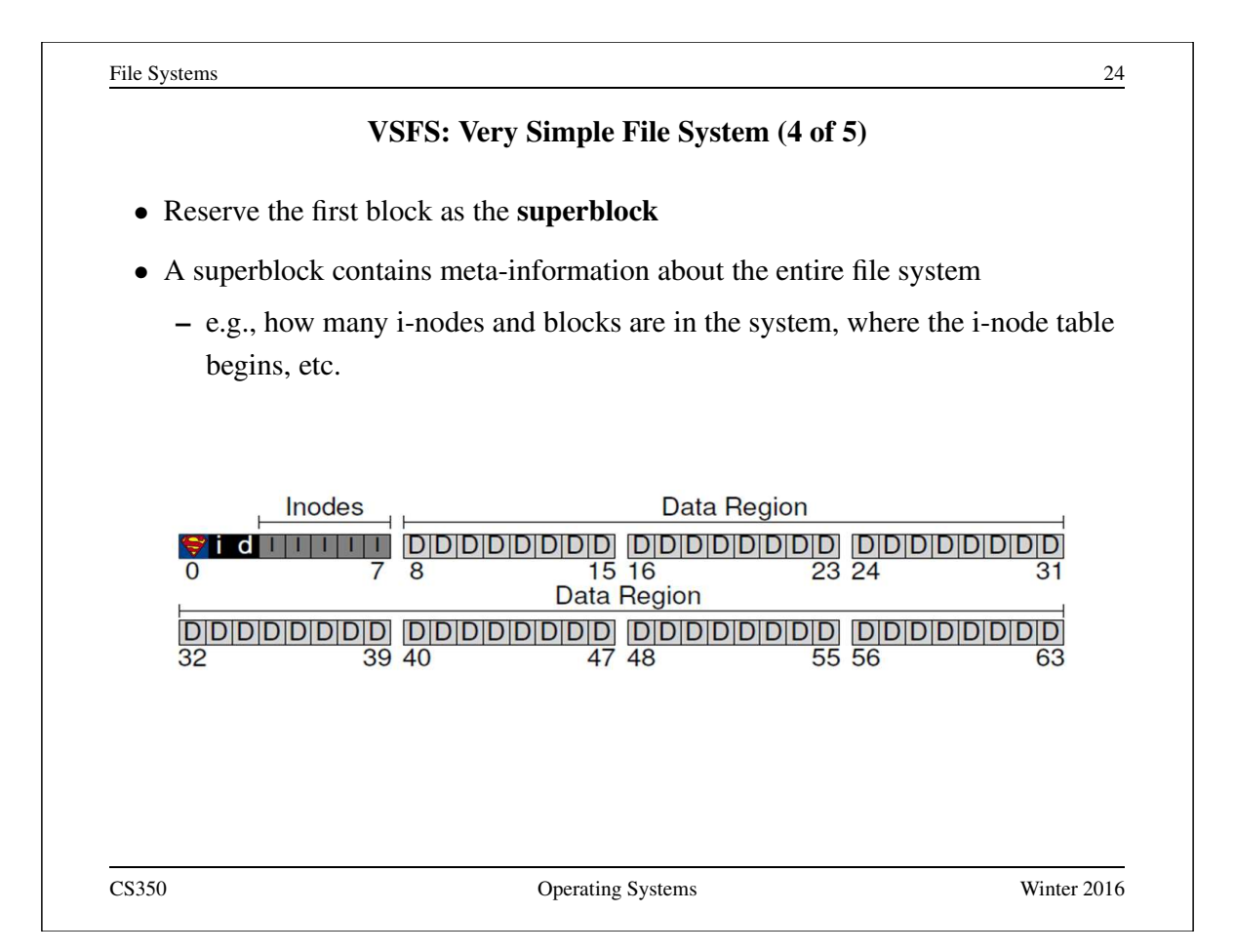

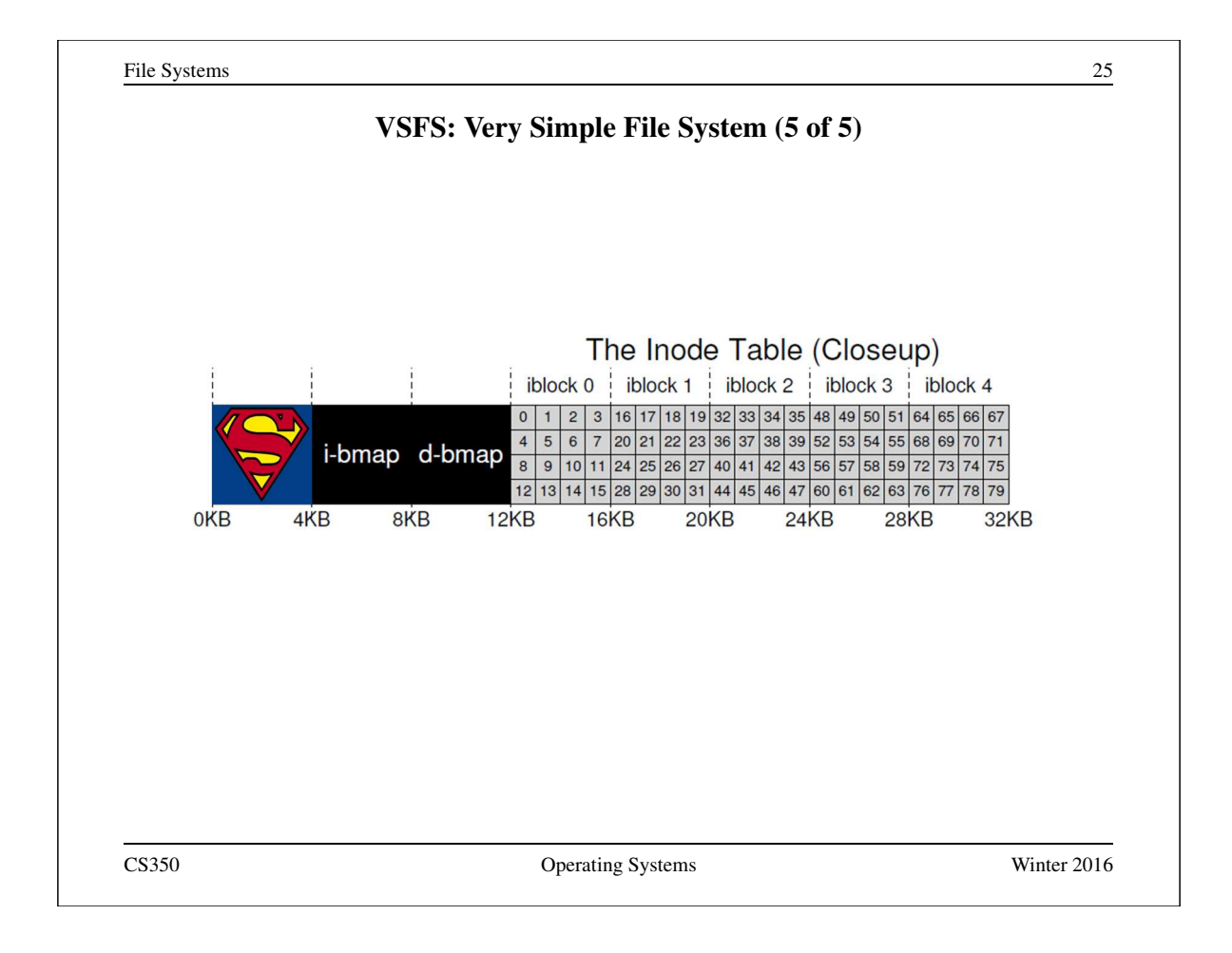

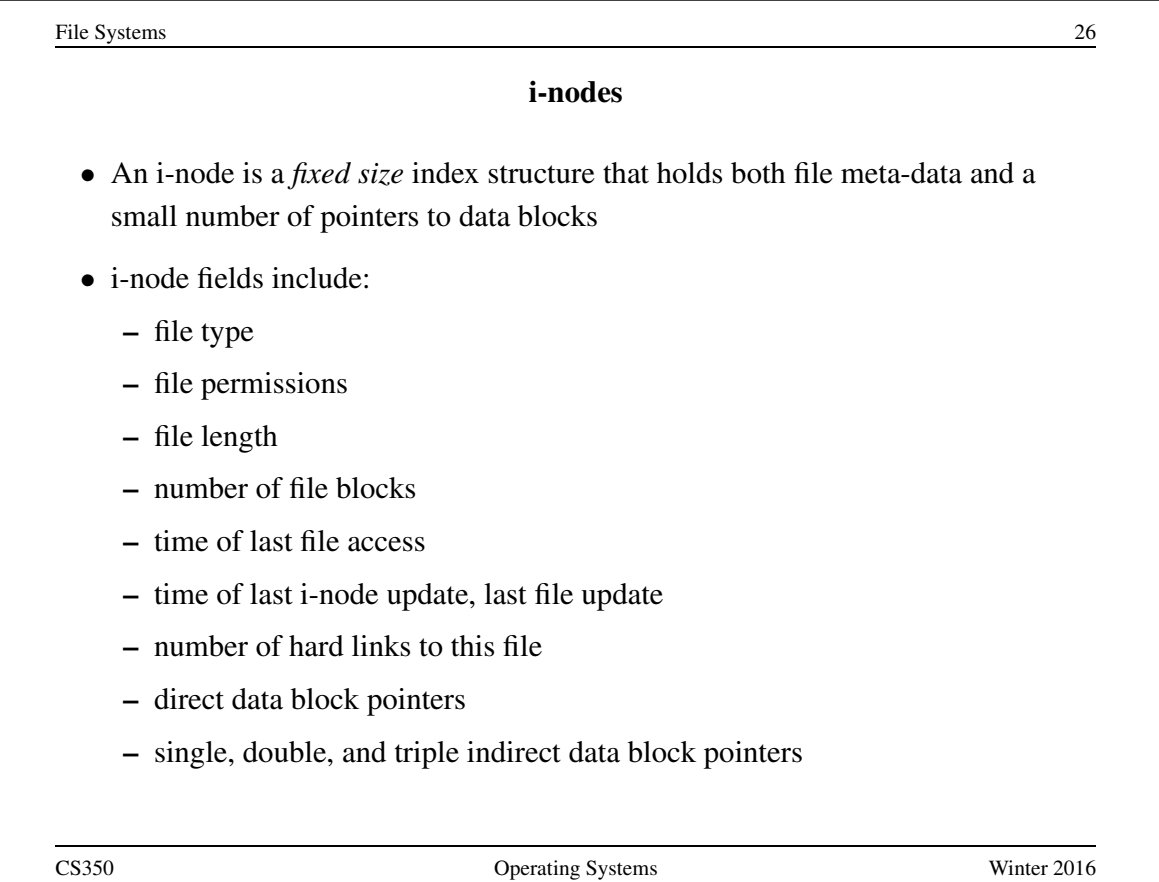

#### VSFS: i-node

- Assume disk blocks can be referenced based on a 4 byte address
	- $-2^{32}$  blocks, 4 KB blocks
	- Maximum disk size is 16 TB
- In VSFS, an i-node is 256 bytes
	- Assume there is enough room for 12 direct pointers to blocks
	- Each pointer points to a different block for storing user data
	- Pointers are ordered: first pointer points to the first block in the file, etc.
- What is the maximum file size if we only have direct pointers?
	- $-12 * 4 KB = 48 KB$
- Great for small files (which are common)
- Not so great if you want to store big files

CS350 Operating Systems Winter 2016

File Systems 28 VSFS: Indirect Blocks • In addition to 12 direct pointers, we can also introduce an **indirect pointer** – An indirect pointer points to a block full of direct pointers • 4 KB block of direct pointers  $= 1024$  pointers – Maximum file size is:  $(12 + 1024) * 4 KB = 4144 KB$ • Better, but still not enough • Add a double indirect pointer – Points to a 4 KB block of indirect pointers  $-$  (12 + 1024 + 1024 \* 1024) \* 4 KB – Just over 4 GB in size (is this enough?)

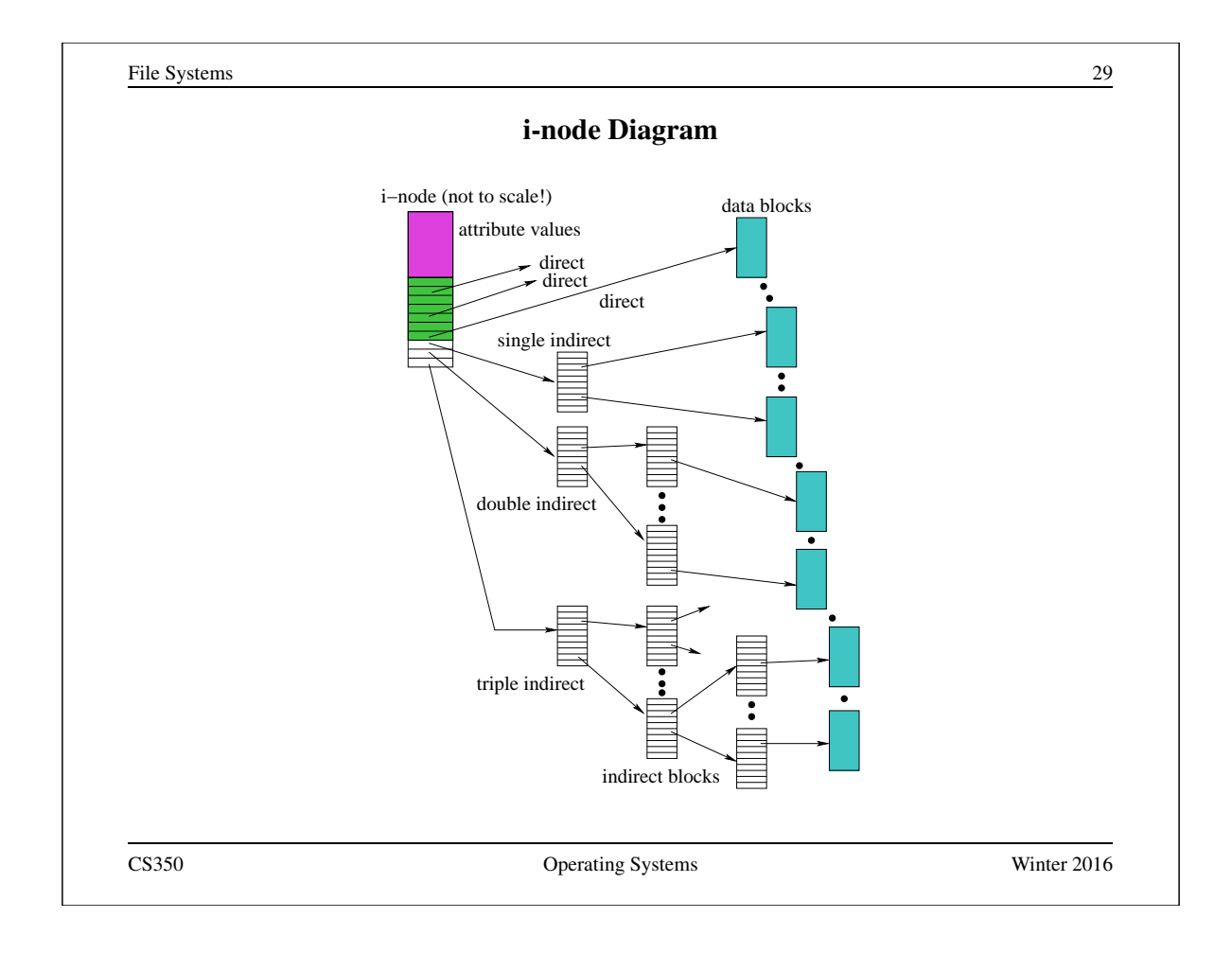

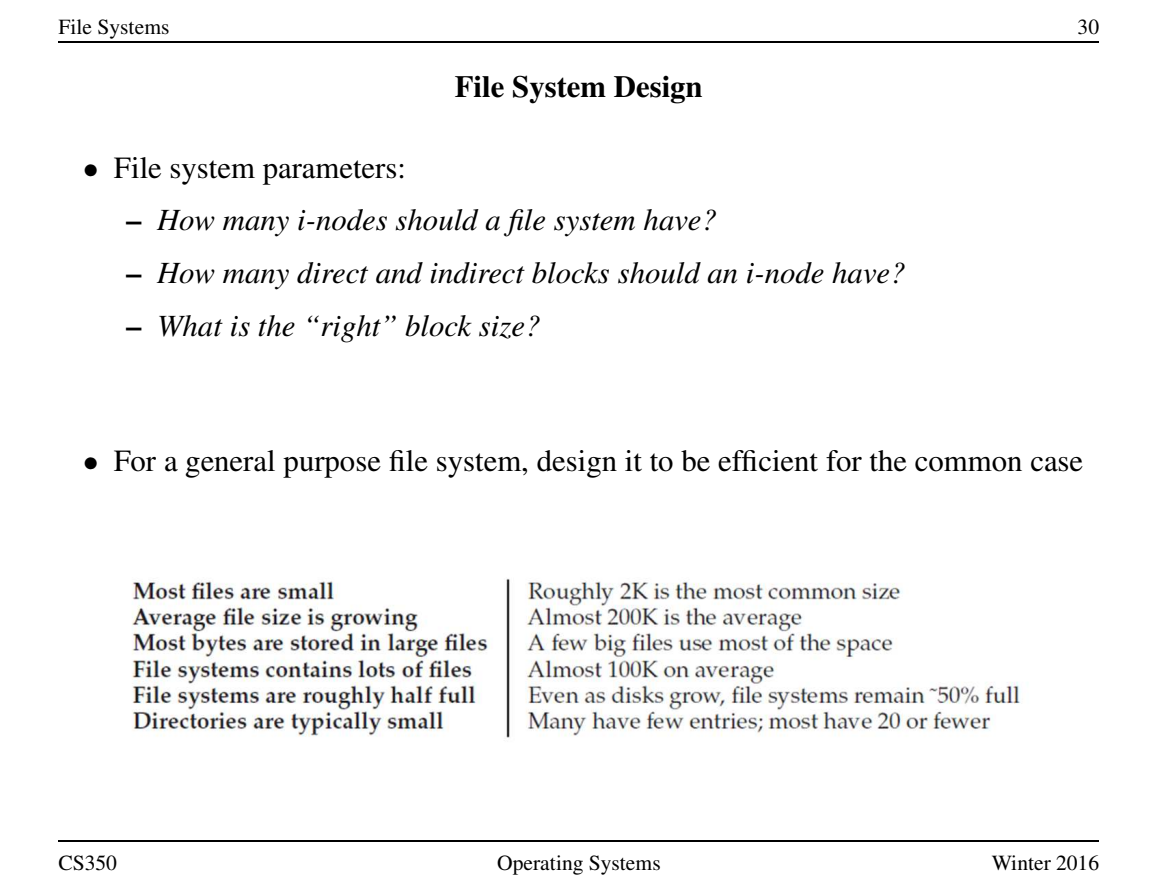

#### **Directories**

- Implemented as a special type of file.
- Directory file contains directory entries, each consisting of
	- a file name (component of a path name) and the corresponding i-number

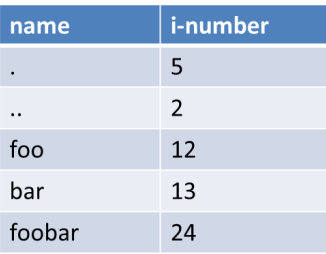

- Directory files can be read by application programs (e.g., 1s)
- Directory files are only updated by the kernel, in response to file system operations, e.g, create file, create link
- Application programs cannot write directly to directory files. (Why not?)

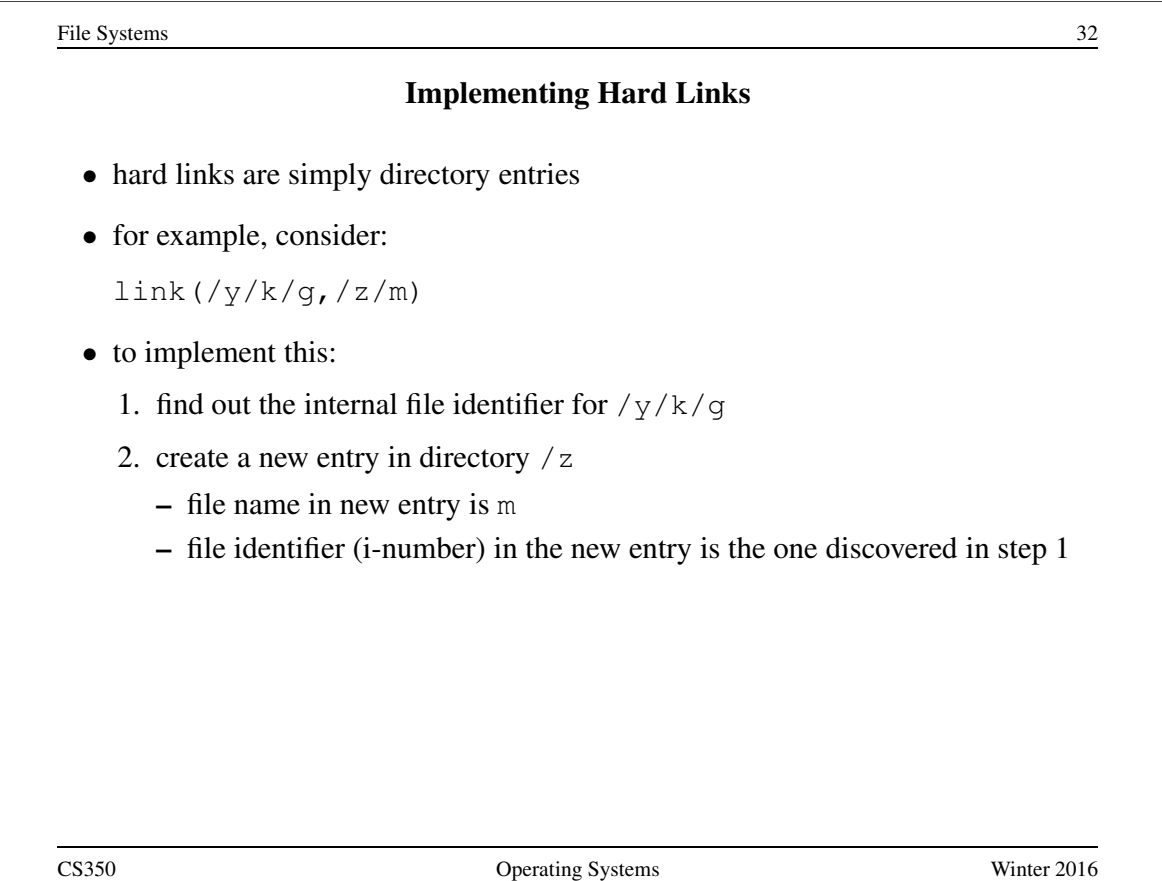

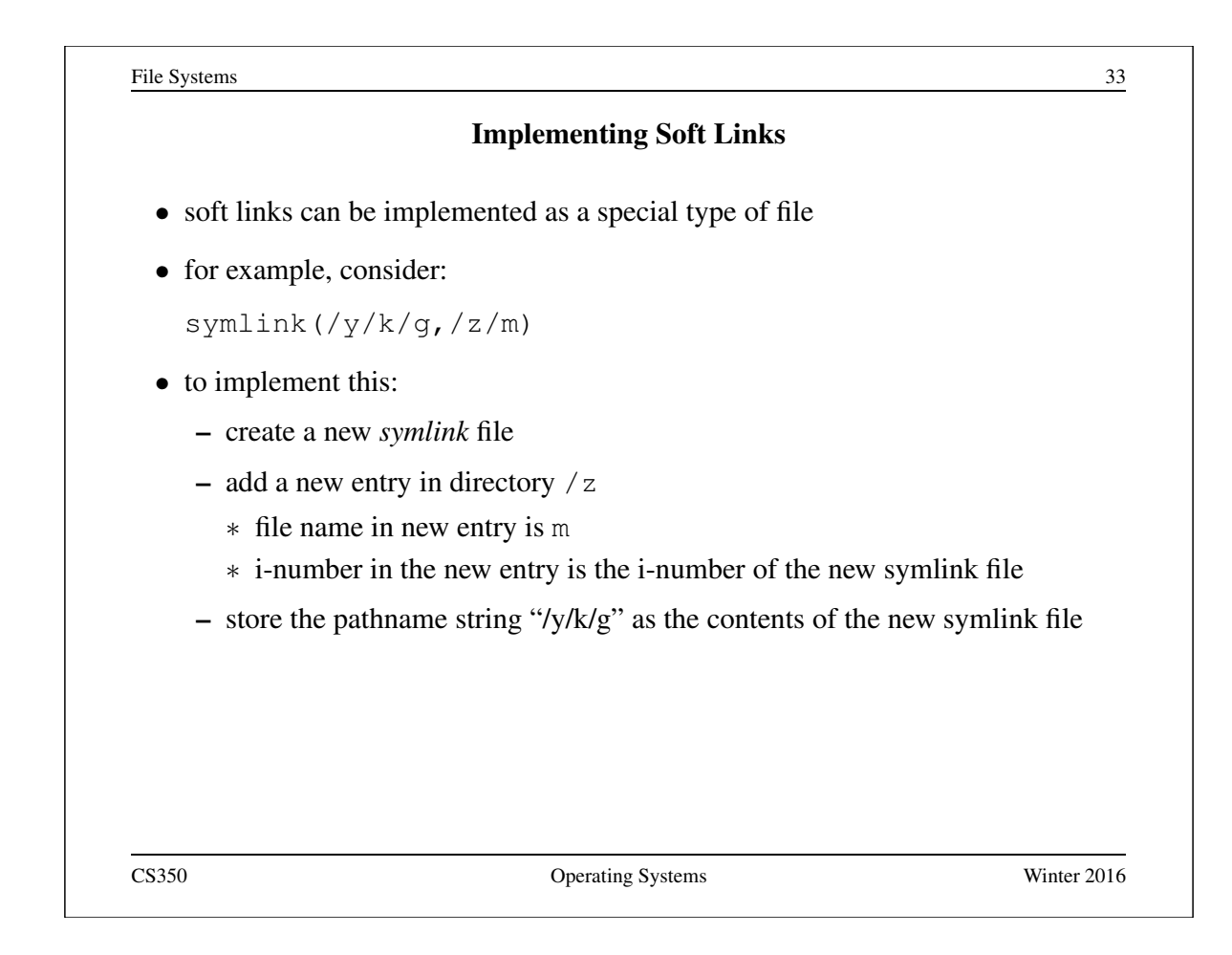

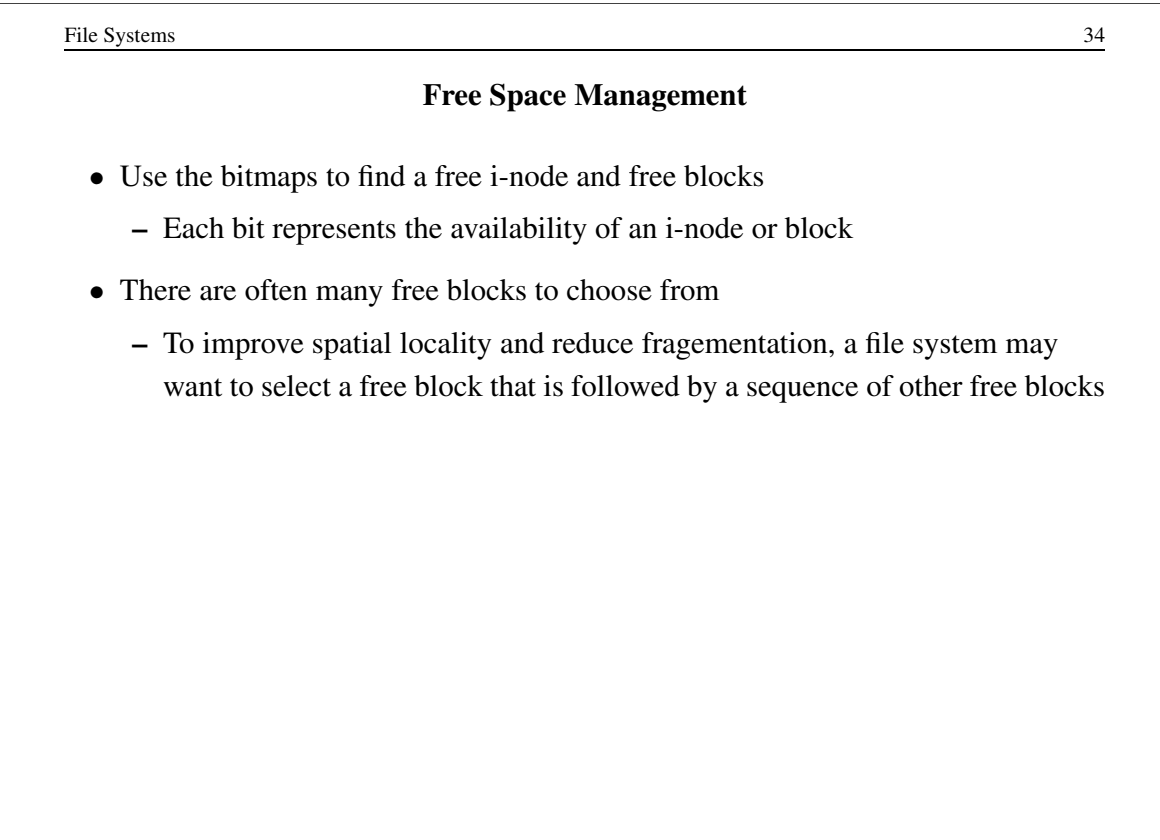

File Systems 35 Reading From a File (/foo/bar) • First read the root i-node – At "well known" position (i-node 2) – i-node 1 is usually for tracking bad blocks data inode root foo bar root foo bar bar bar bitmap bitmap inode inode inode data data data [0] data[1] data[1] read read open(bar) read read read read read()  $\rm{read}$ write read read() read write read read read() write CS350 Operating Systems Winter 2016

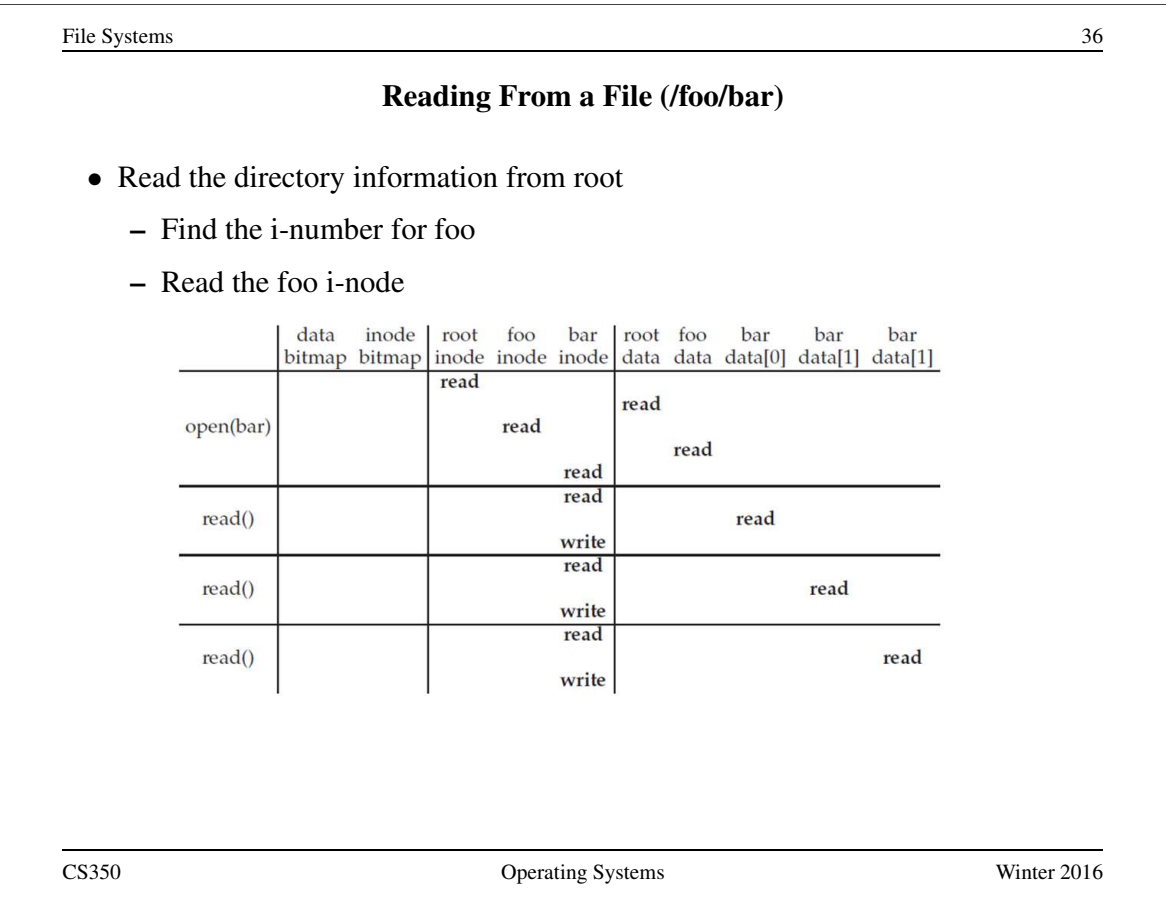

File Systems 37 Reading From a File (/foo/bar) • Read the directory information from foo – Find the i-number for bar – Read the bar i-node  $\begin{array}{ll} data & \text{inode} \\ \text{bitmap} & \text{bitmap} \end{array}$ root foo bar root foo bar bar  $bar$ inode inode inode data data data[0] data[1] data[1] read read open(bar) read read read read read() read write read read() read write read read() read write CS350 Operating Systems Winter 2016

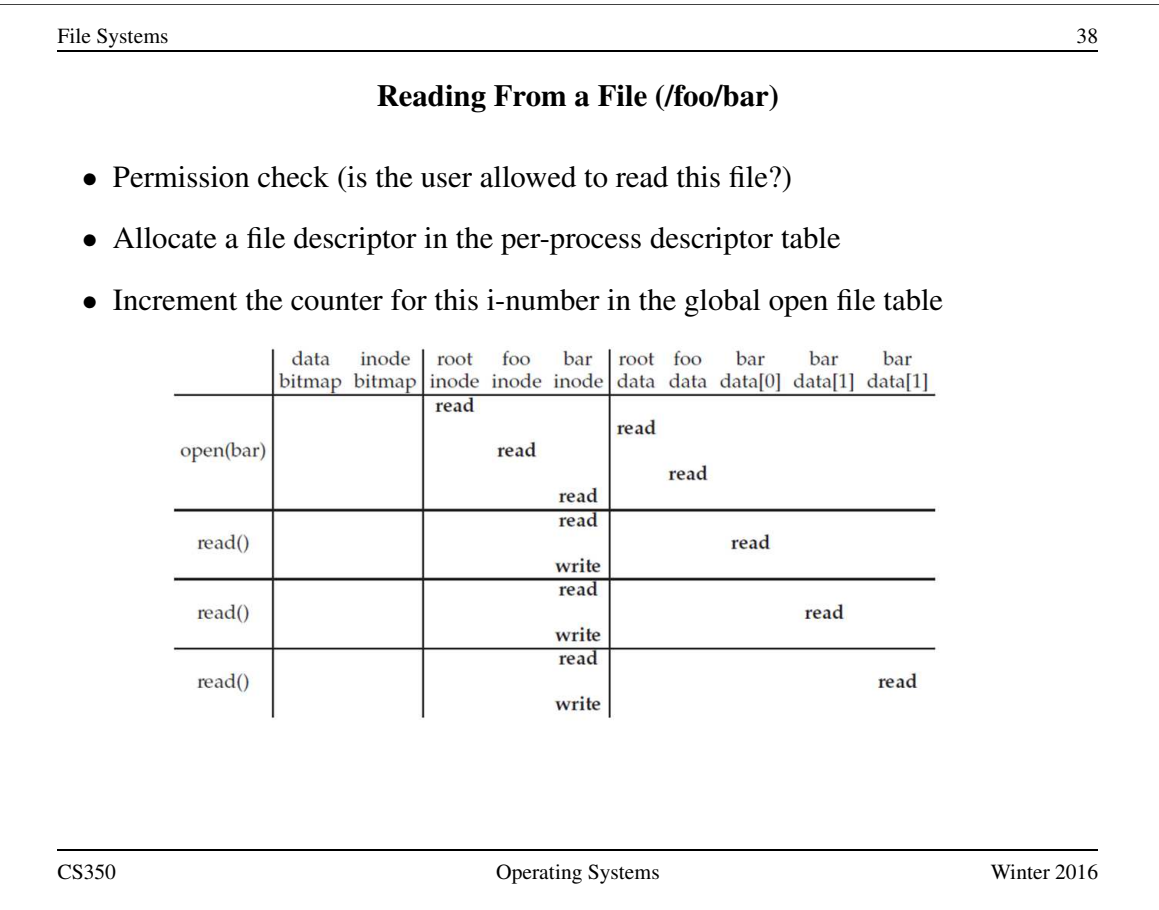

## Reading From a File (/foo/bar)

- Find the block using a direct/indirect pointer and read the data
- Update the i-node with a new access time
- Update the file position in the per-process descriptor table
- Closing a file deallocates the file descriptor and decrements the counter for this i-number in the global open file table

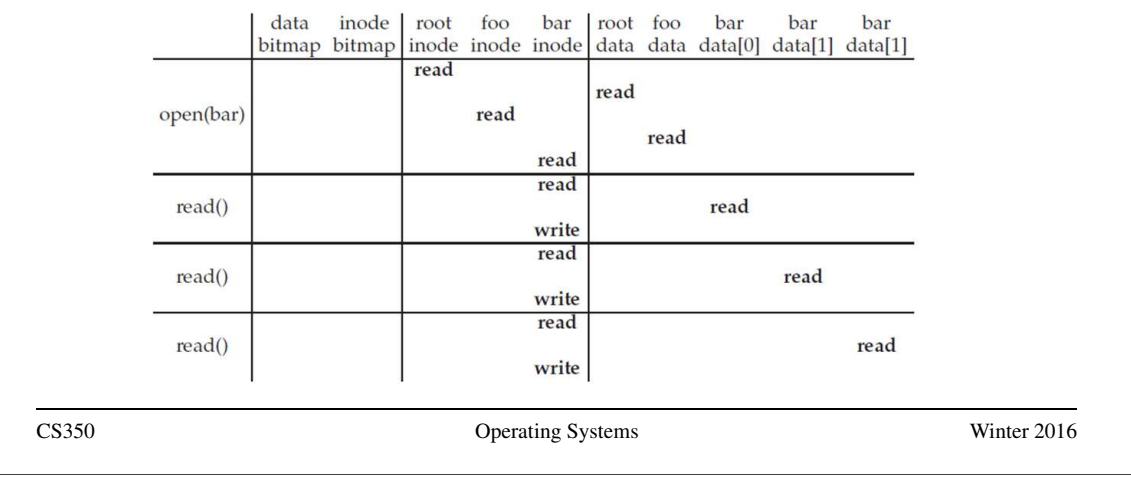

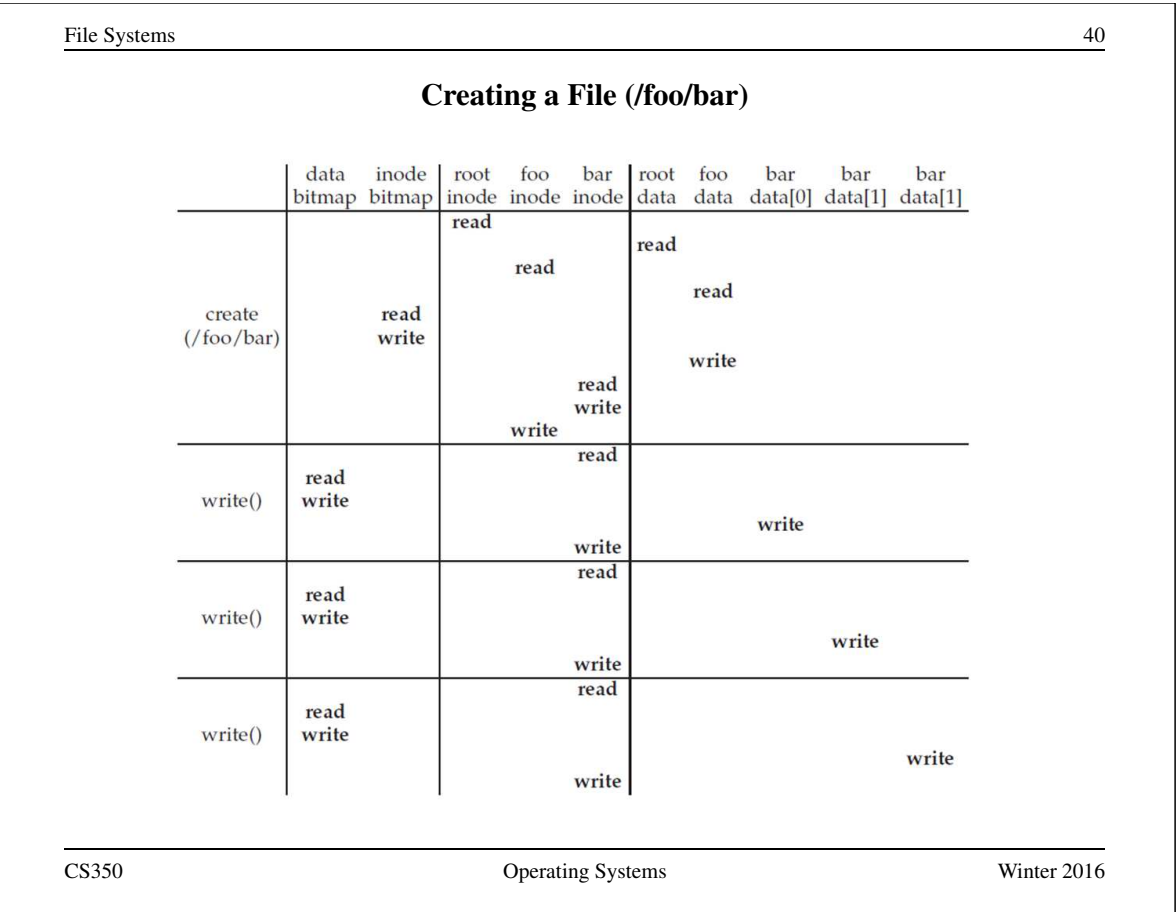

File Systems 41 In-Memory (Non-Persistent) Structures • per process – descriptor table ∗ which file descriptors does this process have open? ∗ to which file does each open descriptor refer? ∗ what is the current file position for each descriptor? • system wide – open file table ∗ which files are currently open (by any process)? – i-node cache ∗ in-memory copies of recently-used i-nodes – block cache ∗ in-memory copies of data blocks and indirect blocks CS350 Operating Systems Winter 2016

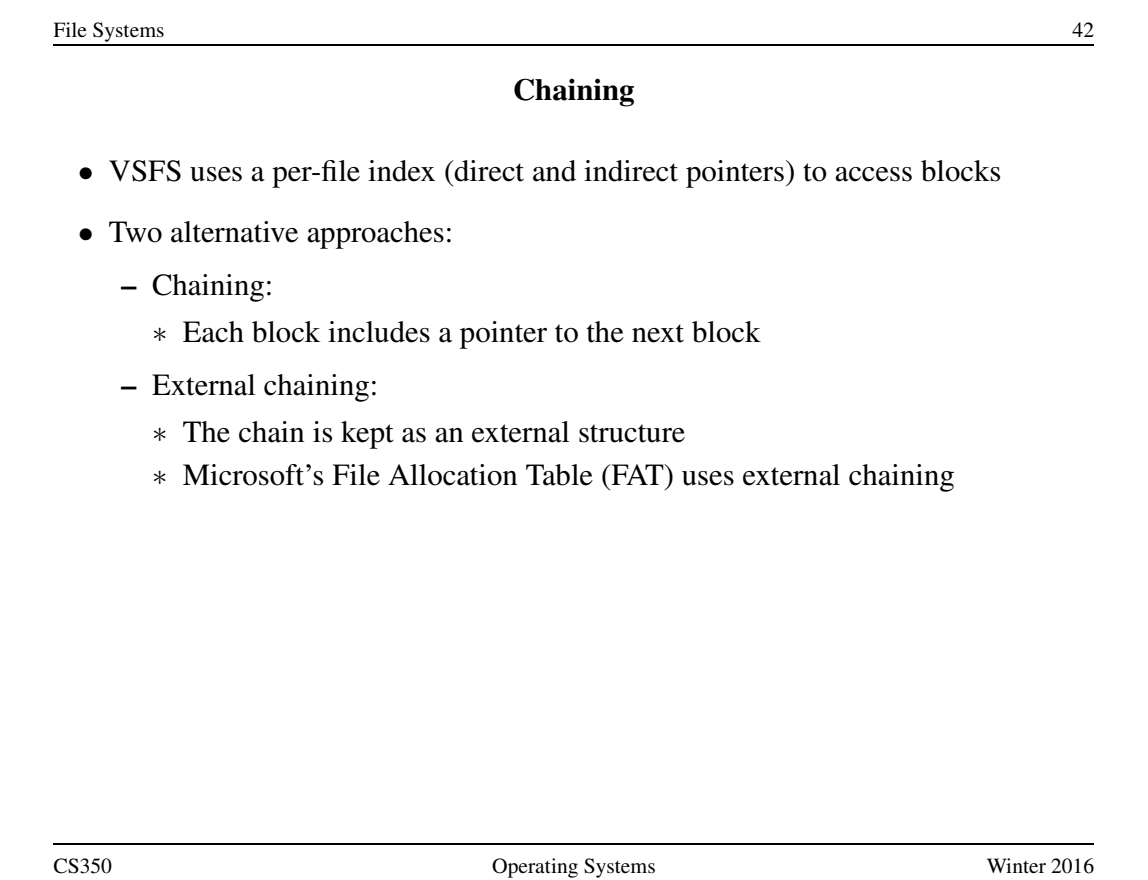

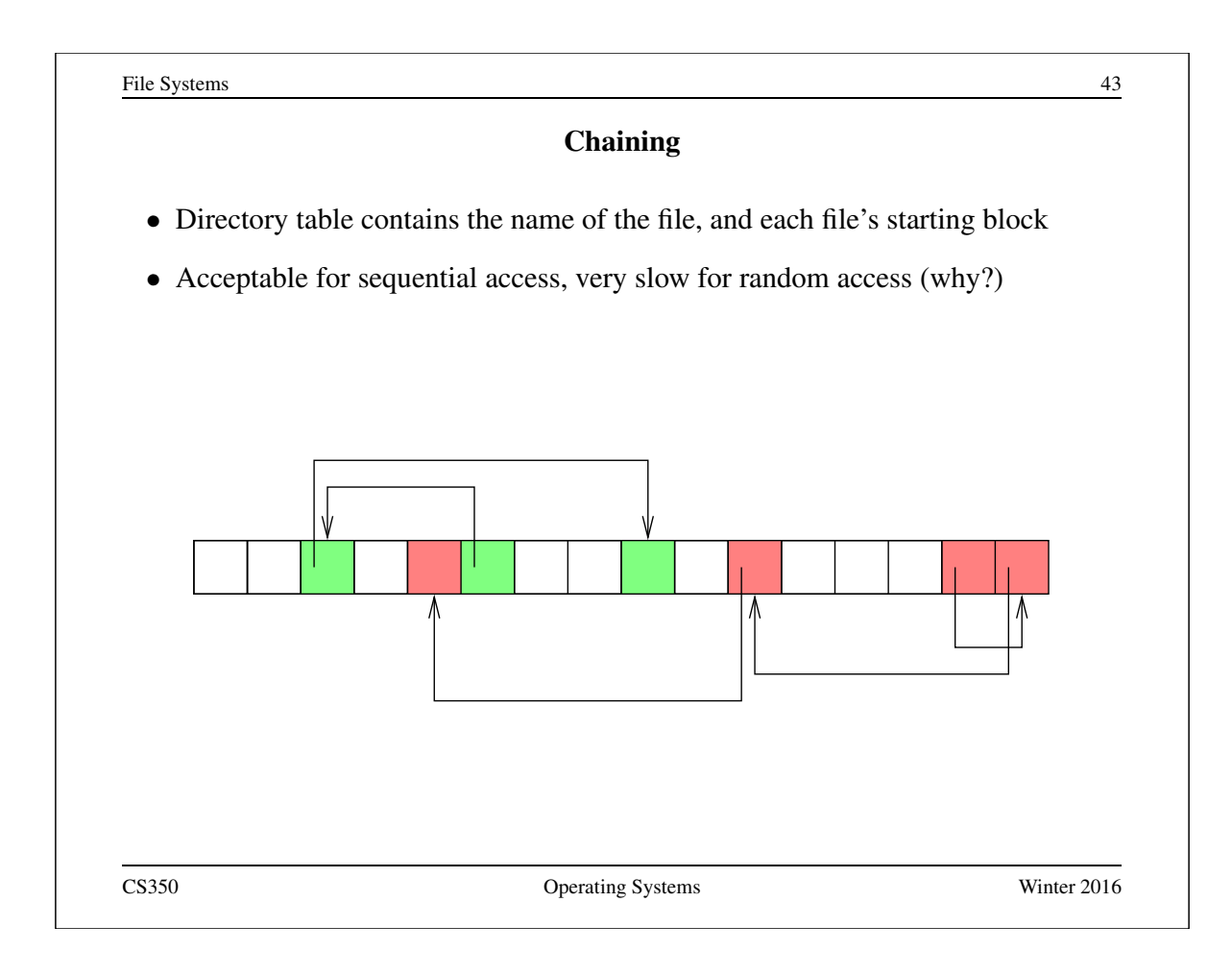

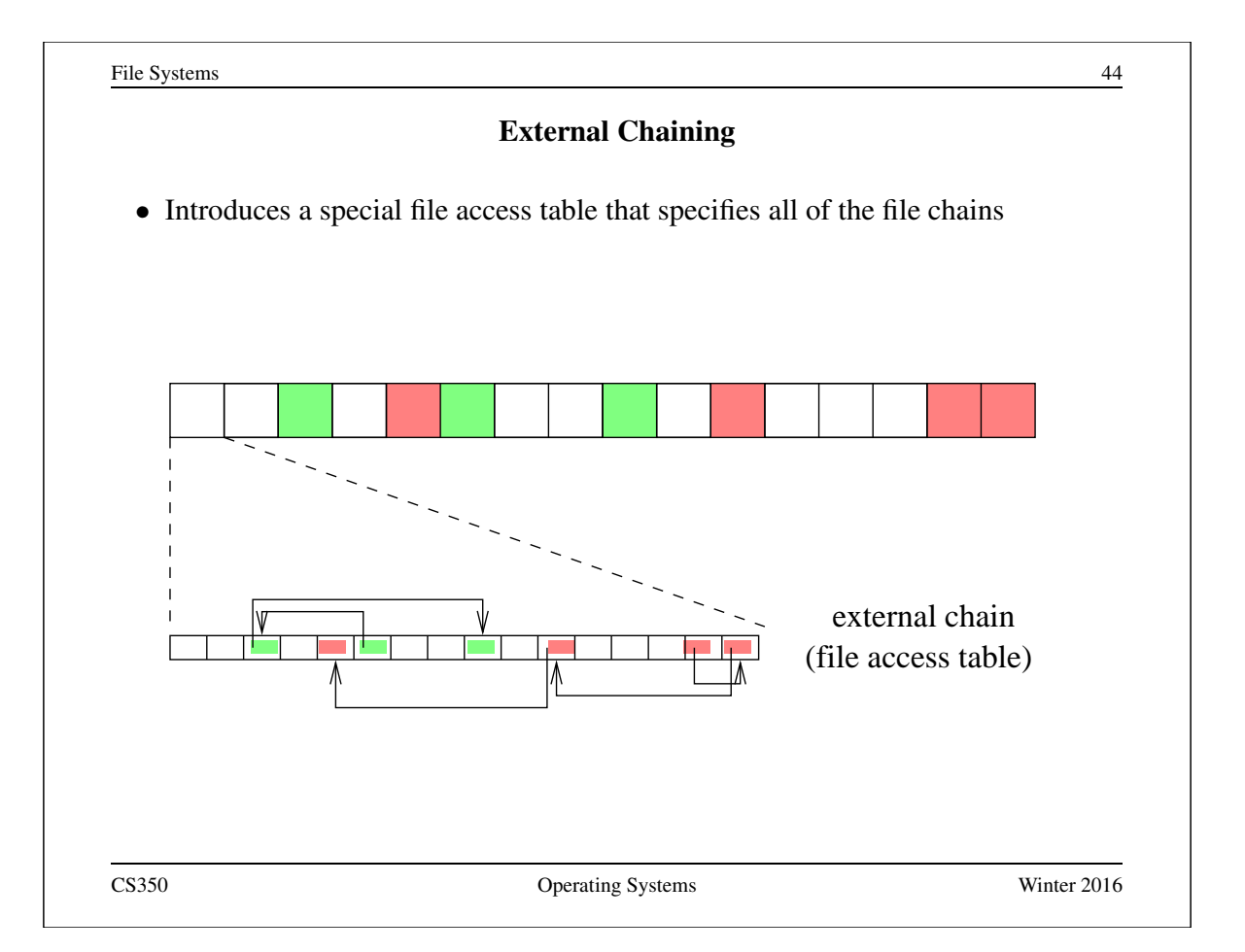

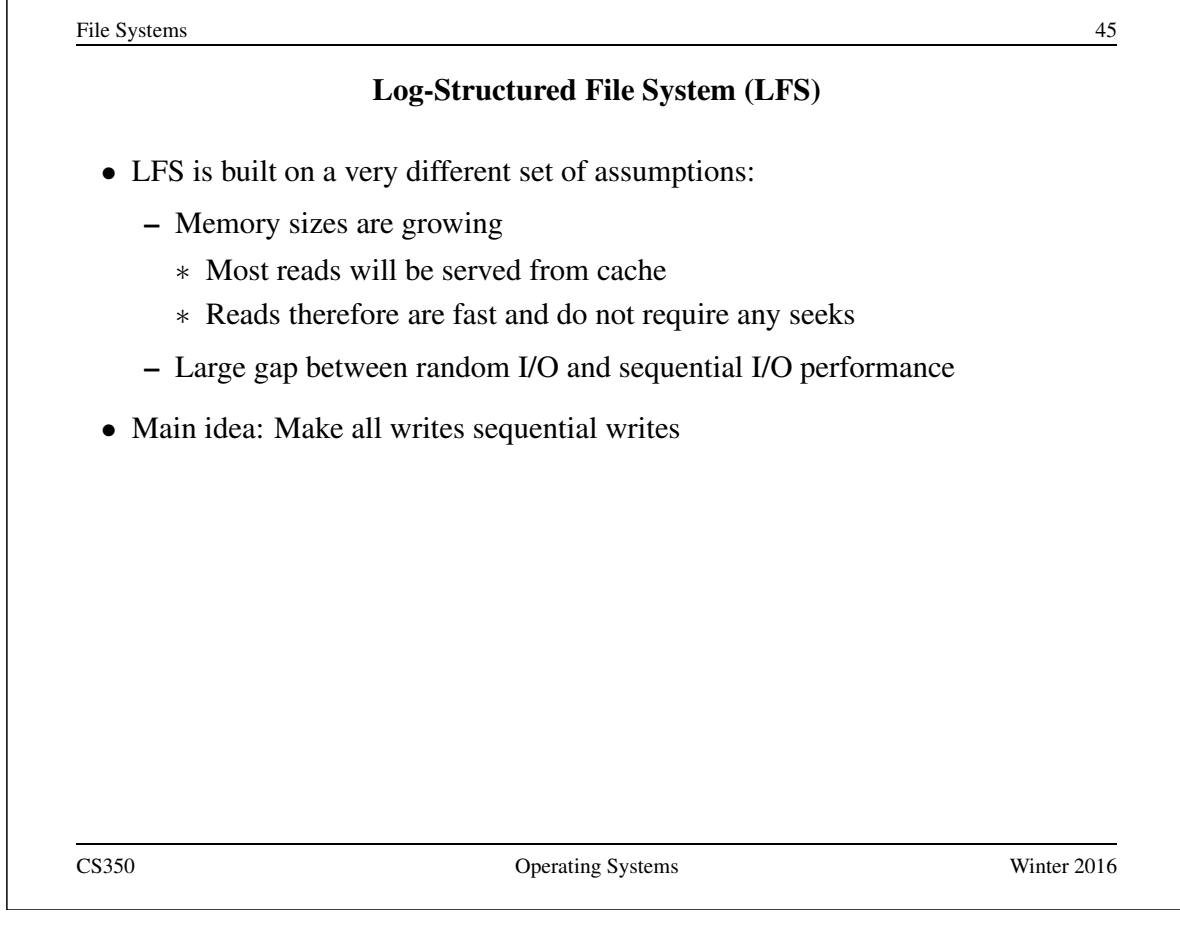

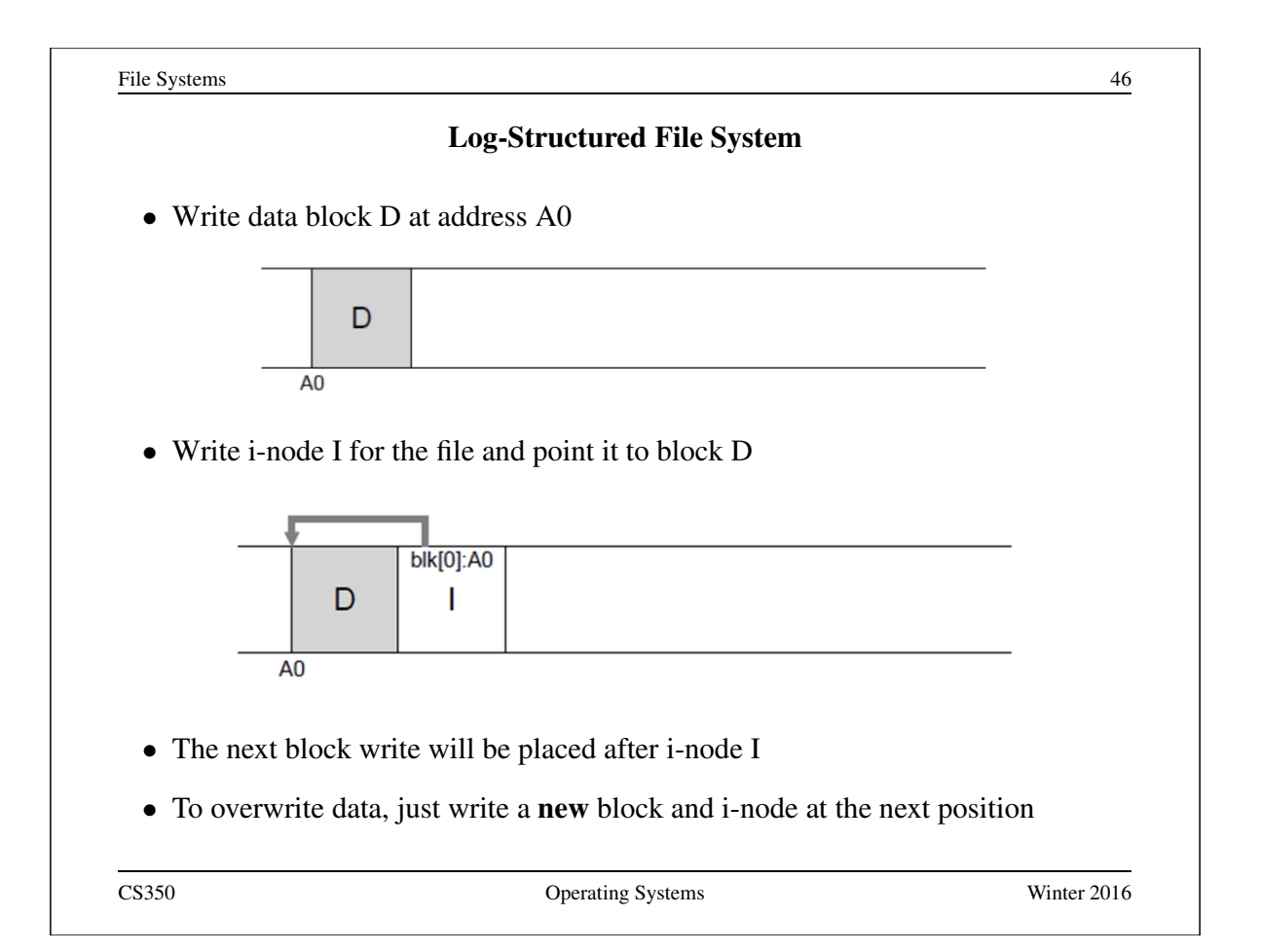

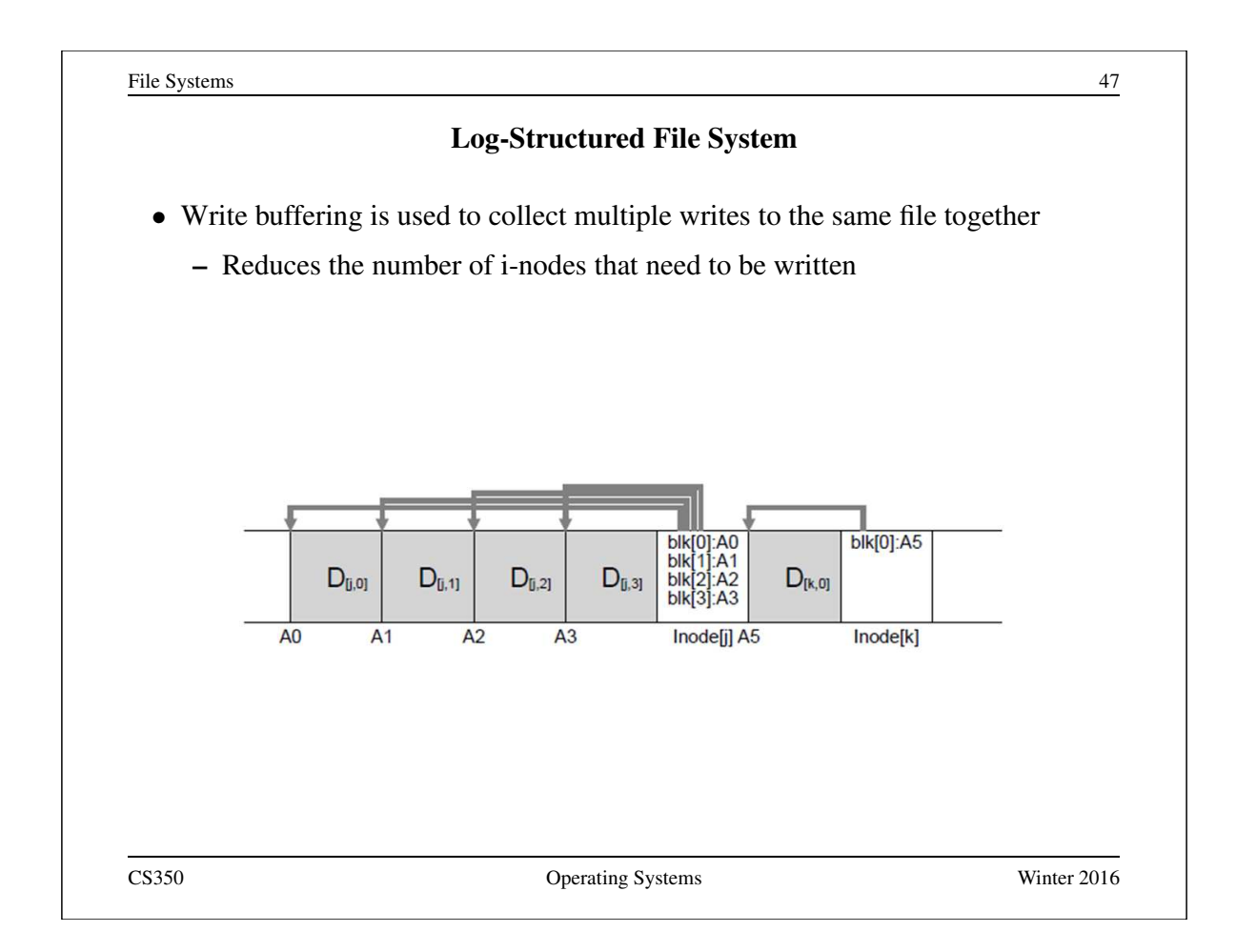

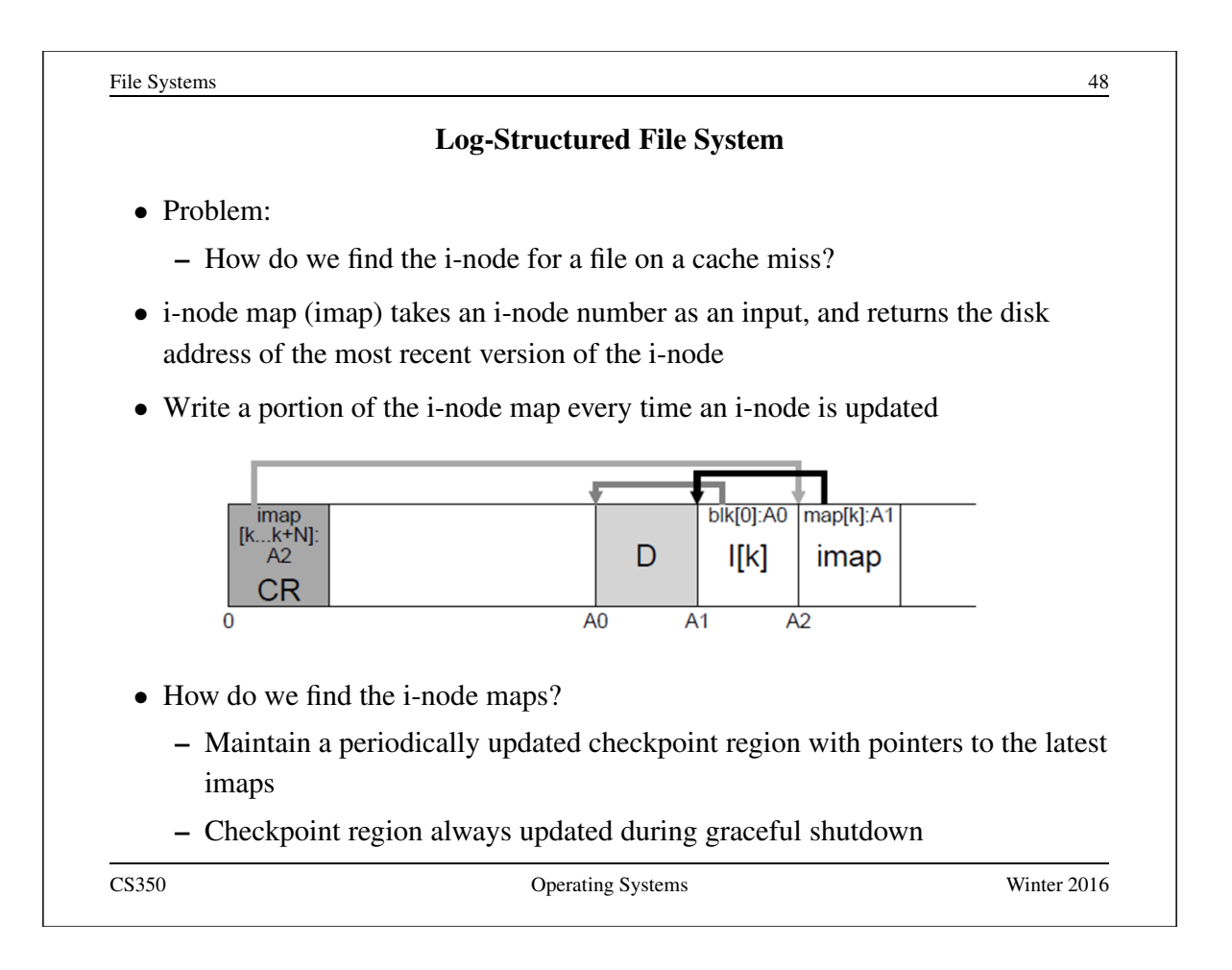

### Problems Caused by Failures

- a single logical file system operation may require several disk I/O operations
- example: deleting a file
	- remove entry from directory
	- remove file index (i-node) from i-node table
	- mark file's data blocks free in free space index
- what if, because of a failure, some but not all of these changes are reflected on the disk?
	- system failure will destroy in-memory file system structures
	- persistent structures should be *crash consistent*, i.e., should be consistent when system restarts after a failure

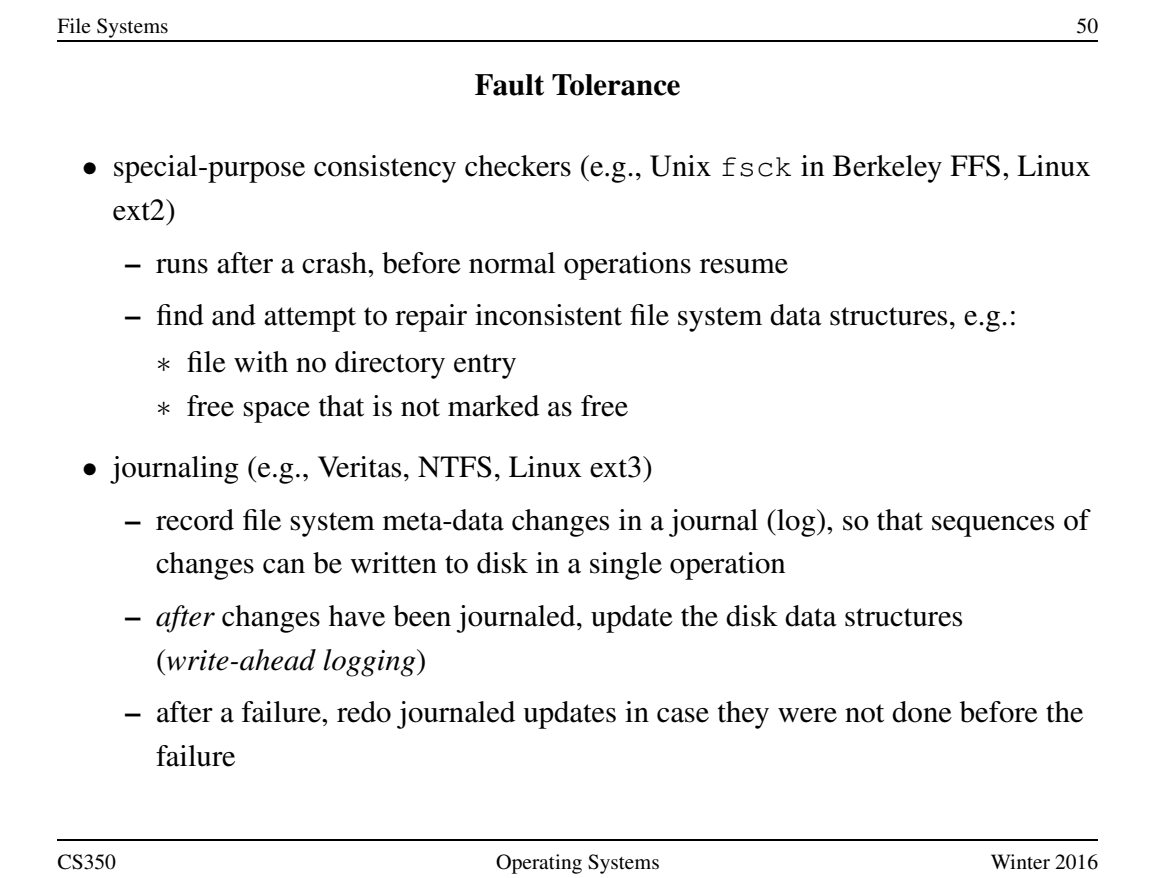